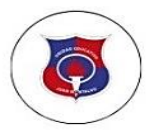

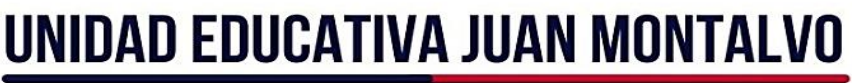

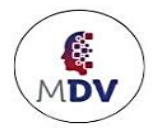

EDUCANDO CON VERDAD, CIENCIA Y LIBERTAD

# C12 Modalidad a Distancia - Virtual

# **Matemática**

# Guía de Estudio para Examen de Ubicación

**8vo EGBS** 

# Índice

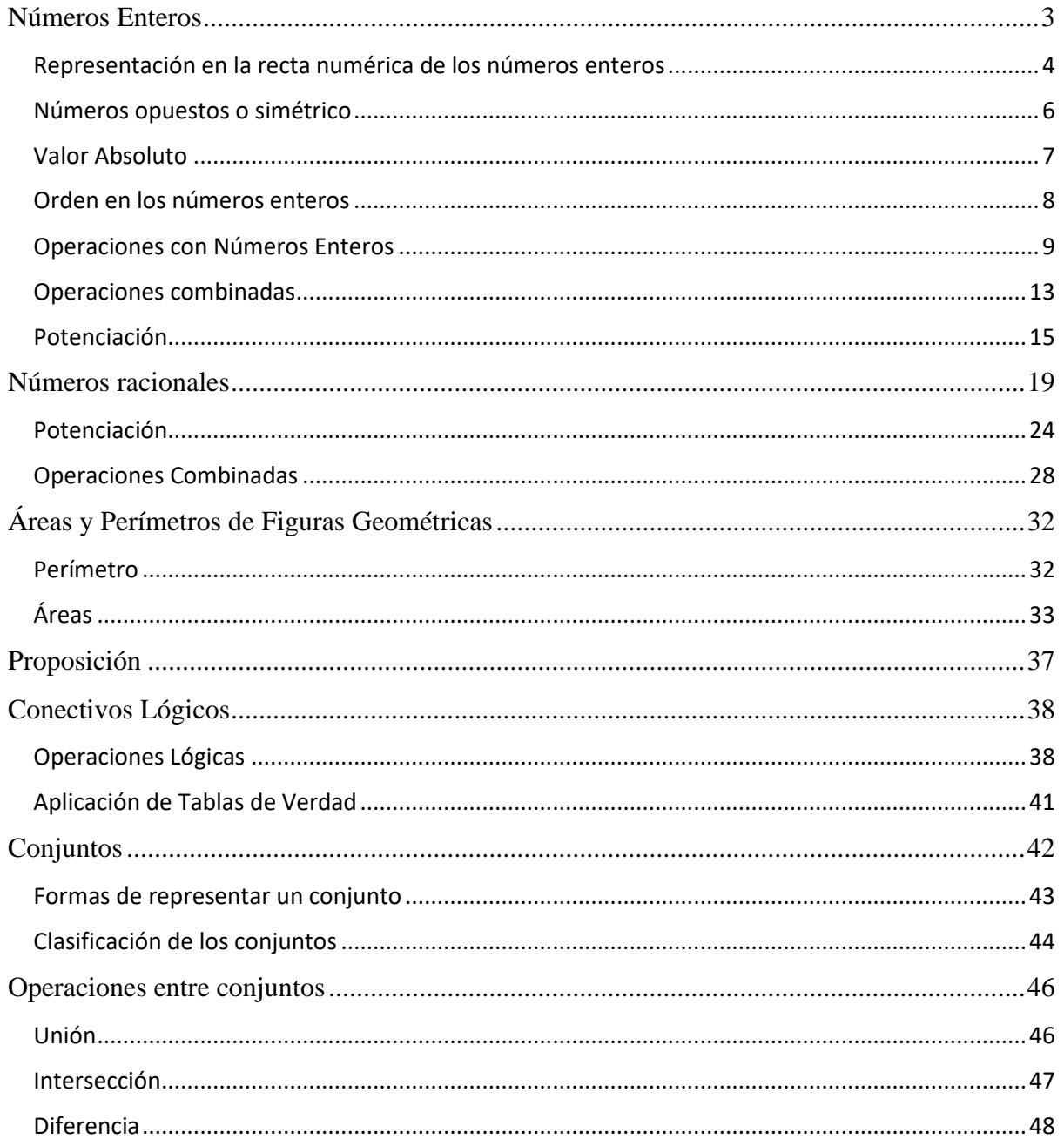

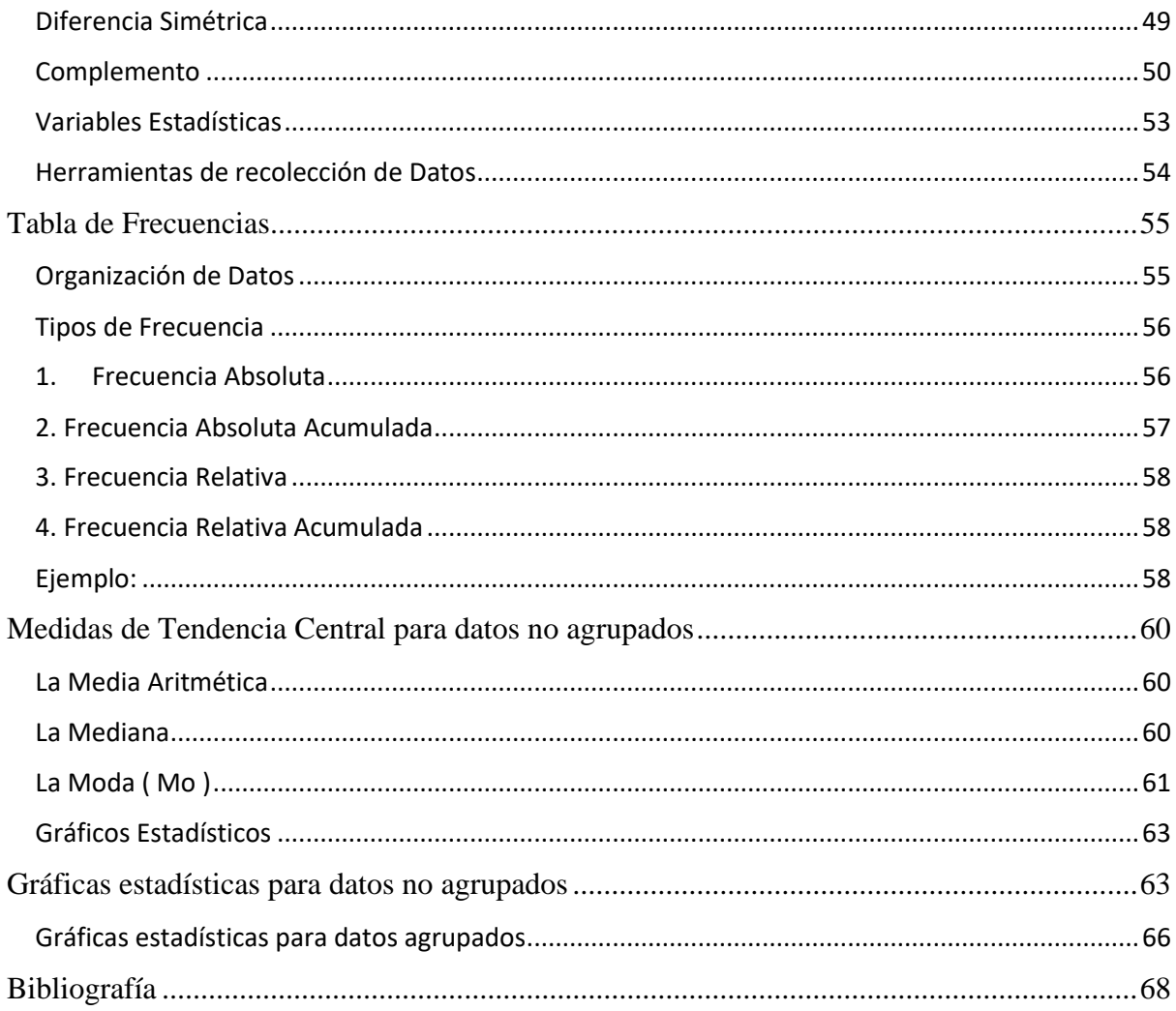

# **Números Enteros**

<span id="page-2-0"></span>En la vida real se nos presenta la necesidad de representar números negativos como; el dinero adeudado, la temperatura bajo cero, la profundidad del nivel del mar, entre otras.

Este tipo de situaciones los podemos representar con los números enteros, incluso podemos realizar operaciones y ordenarlos,

### **Definición**

El conjunto de los números enteros  $(\mathbb{Z})$ , está formado por los enteros negativos  $(\mathbb{Z})^-$ , los enteros positivos (ℤ) <sup>+</sup>, y el **0**.

 $\mathbb{Z} = \{..., -5, -4, -3, -2, -1, 0, +1, +2, +3, +4, +5, ...\}$ 

En el caso de los movimientos bancarios, se acostumbra a representar los depósitos con el signo más (+) y los retiros con el signo menos (−).

#### **Representación de situaciones en la vida real**

Expresar con números enteros las siguientes situaciones.

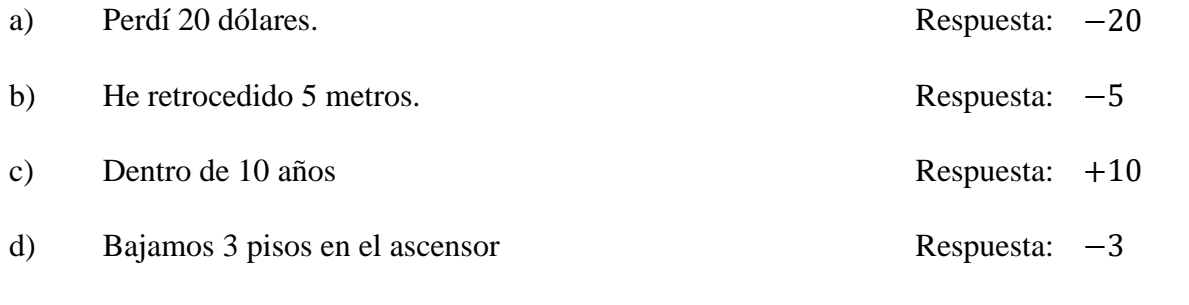

e) Javier y Marlene viajan en avión a 12 000 metros de altura Respuesta: +12 000

 f) Flor realizo los siguientes movimientos bancarios en su cuenta de ahorros: el lunes deposito \$ 150, el martes retiro \$ 60, el miércoles retiro \$ 40, el jueves deposito \$ 430 y el viernes retiro\$ 259.

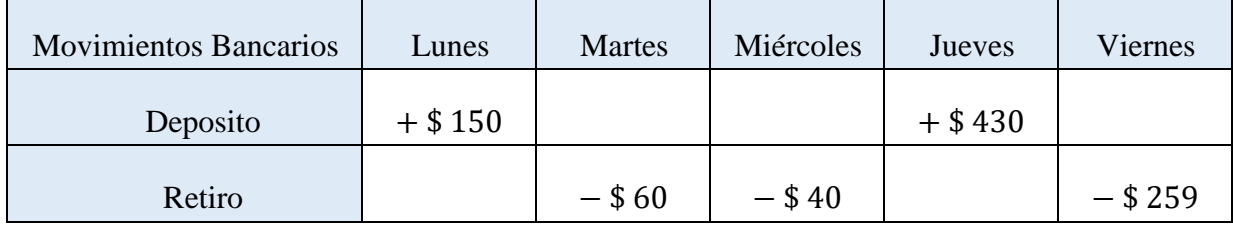

### <span id="page-3-0"></span>**Representación en la recta numérica de los números enteros**

Los números enteros se pueden representar gráficamente sobre una recta numérica así.:

1. Se ubica un punto sobre la recta que corresponde al 0 (cero).

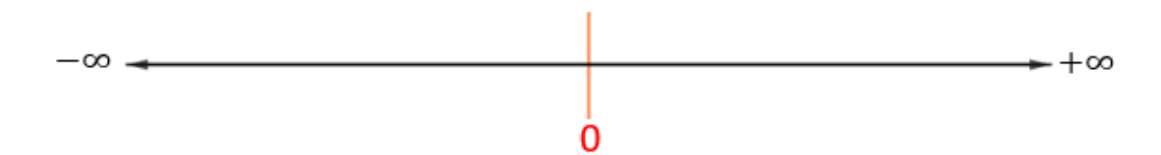

2. A partir de este punto se dibujan separaciones en partes iguales, hacia la derecha como izquierda.

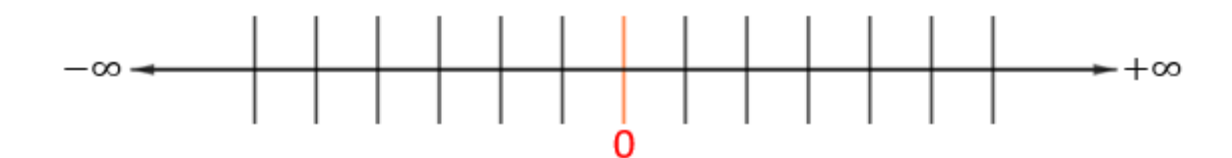

- 3. A cada separación se le asigna un número entero:
	- ➢ Hacia la derecha del cero enteros positivos.
	- ➢ Hacia la izquierda del cero enteros negativos.

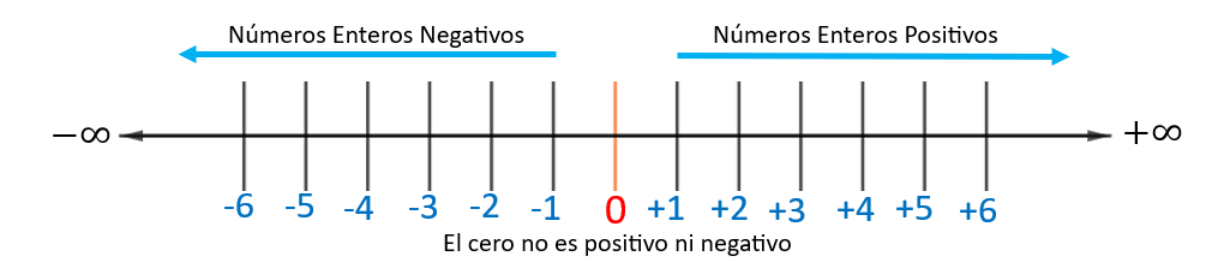

4. Para marcar un numero entero en la recta se utiliza un punto.

Graficar en la recta numérica el numero 3

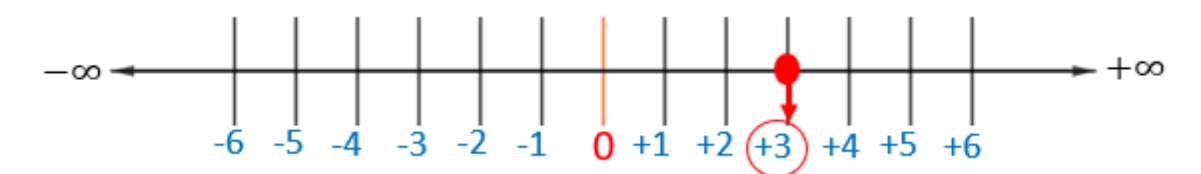

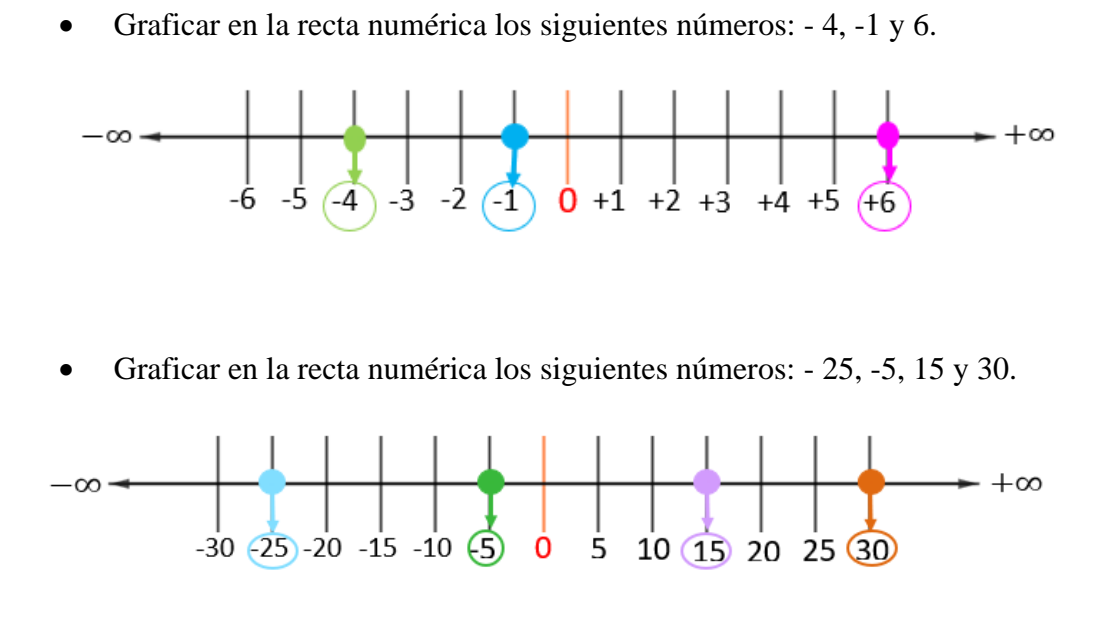

• Graficar en la recta numérica los siguientes números: 40, -50 y 60.

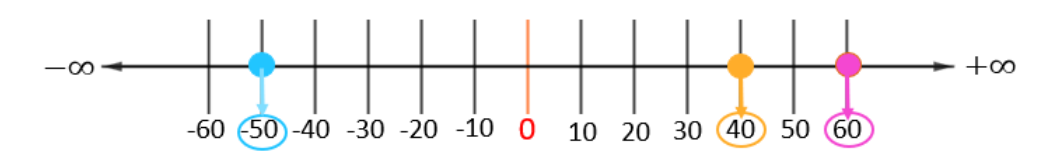

### **Sucesor y antecesor de un número entero.**

Los números enteros están organizados de forma creciente de izquierda a derecha.

El **sucesor** es el número que se encuentra inmediatamente a la **derecha** del número dado.

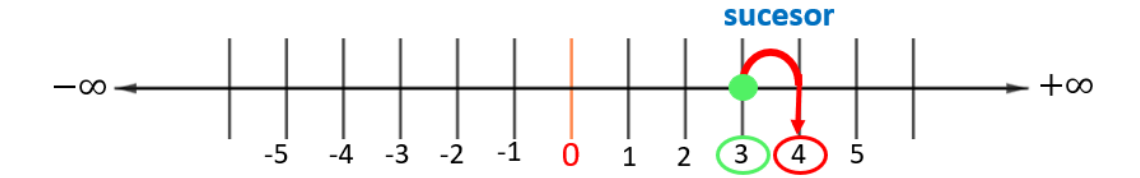

El **antecesor** es el número que se encuentra inmediatamente a la **izquierda** del número dado.

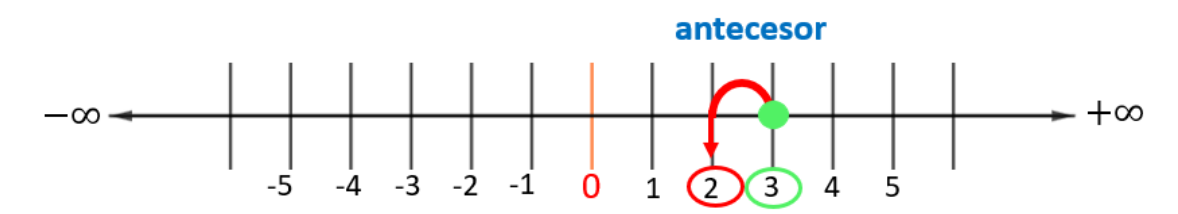

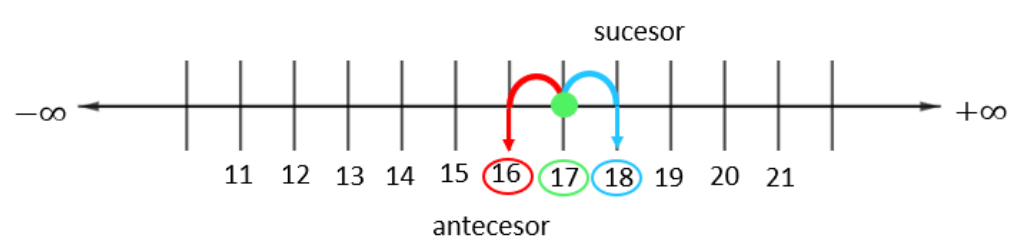

El sucesor de 17 es: **18**

El antecesor de 17 es: **16**

• Identificar el sucesor y antecesor de -35:

• Identificar el sucesor y antecesor de 17:

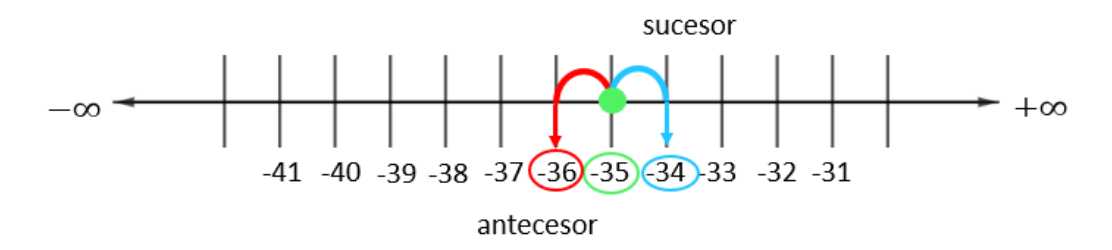

El sucesor de -35 es: −34

El antecesor de -34 es: −36

### **Números opuestos o simétrico**

<span id="page-5-0"></span>Cada elemento del conjunto de los enteros positivos tiene un opuesto en el conjunto de los enteros negativos cuando están a la misma distancia del cero.

El opuesto de un número entero  $\boldsymbol{a}$  se simboliza como  $-\boldsymbol{a}$ .

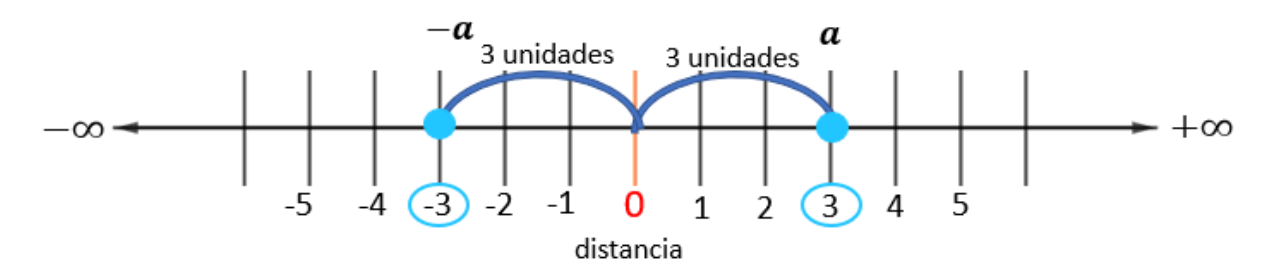

Determinar el número opuesto de los siguientes números:

El opuesto de 3 es:  $-3$ 

El opuesto de  $-5$  es:  $+5$ 

El opuesto de 70 es:  $-70$ 

El opuesto de  $-265$  es:  $+265$ 

El opuesto de 17 es:  $-17$ 

El opuesto de  $-52$  es:  $+52$ 

### **Valor Absoluto**

<span id="page-6-0"></span>Es la distancia o el número de unidades que separan a dicho número del cero.

Se simboliza como  $|a| = a$ 

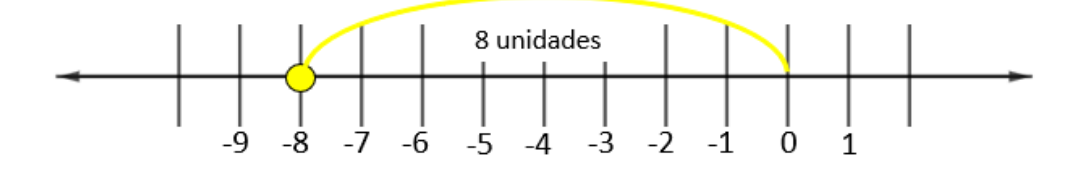

### **Ejemplo:**

Calcular el valor absoluto de los siguientes números. Justificar en cada caso.

|−83| = **,** ya que -83 está a 83 unidades del cero en la recta numérica.

|27| = **,** ya que 27 está a 27 unidades del cero en la recta numérica.

|−4| = **,** ya que −4 está a 4 unidades del cero en la recta numérica.

|−117| = **,** ya que −117 está a 117 unidades del cero en la recta numérica.

|−99| = **,** ya que −99 está a 99 unidades del cero en la recta numérica.

 $|347| = 347$ , ya que  $347$  está a  $347$  unidades del cero en la recta numérica.

### **Orden en los números enteros**

<span id="page-7-0"></span>Cuando se comparan dos números enteros  $a \, y \, b$ , entre ellos se cumple una y solo una de las siguientes relaciones.

> $\boldsymbol{a}$  es **menor** que  $\boldsymbol{b}$   $\boldsymbol{a} < \boldsymbol{b}$  $\boldsymbol{a}$  es **mayor** que  $\boldsymbol{b}$   $\boldsymbol{a} > \boldsymbol{b}$  $\boldsymbol{a}$  es **igual** que  $\boldsymbol{b}$   $\boldsymbol{a} = \boldsymbol{b}$

Criterios que permiten determinar la relación de orden existente entre dos números enteros son:

➢ Dados dos números enteros positivos, es mayor el que tiene mayor valor absoluto.

Ejemplo:

$$
|4| = 4
$$
  
  $|17| = 17$   
  $17 > 4$   
  $17 \text{ es mayor que 4}$ 

➢ Dados dos números enteros negativos, es mayor el que tiene menor valor absoluto.

Ejemplo:

$$
-5 \t\t -5 = 5
$$
  
\n
$$
|-5| = 5
$$
  
\n
$$
-5 > -10
$$
  
\n
$$
-5 \text{ es mayor que -10}
$$

➢ Un número positivo siempre es mayor que cualquier número negativo.

Ejemplo:

 $32 -59$ 

 $32 > -59$ 

32 es **mayor** que −59

Completar con los signos > ( mayor), < ( menor) o = ( igual) según corresponda.

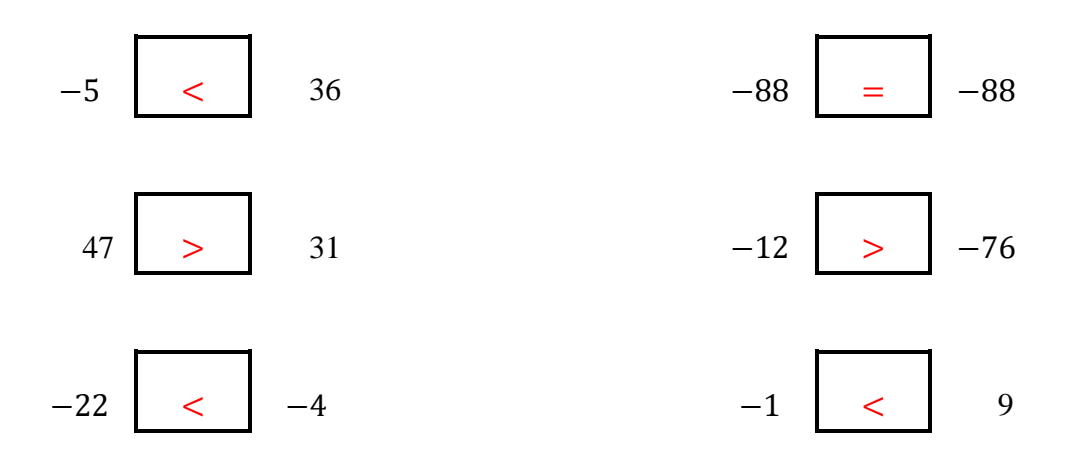

# **Operaciones con Números Enteros**

# **Suma de dos números**

<span id="page-8-0"></span>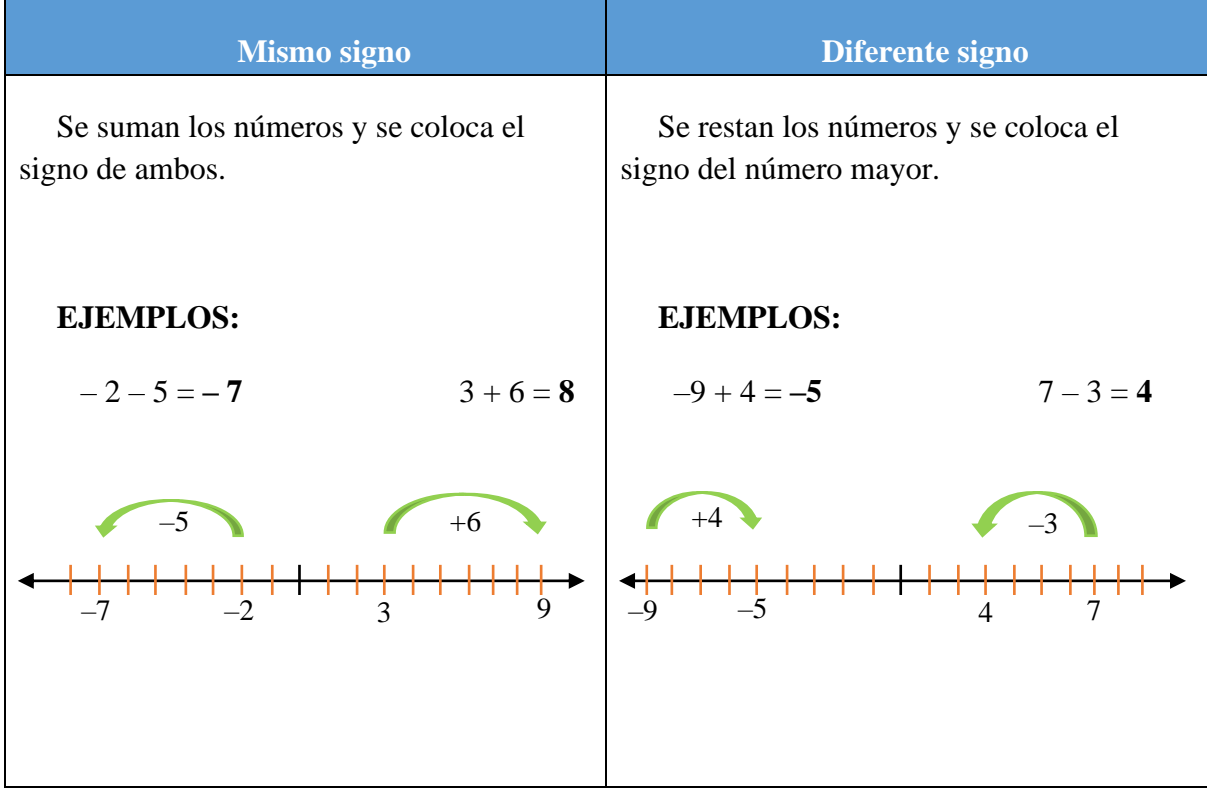

#### **Suma de varios números**

Para realizar la suma con más de dos números, se efectúa la operación en el orden en que aparecen.

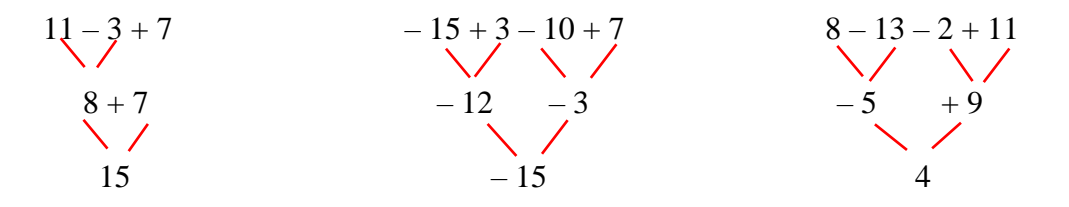

#### **EJEMPLO 1:**

 $-4 + 5 = +1$  (Primero se identifica el número mayor que es el 5 y se selecciona el signo de este número y tiene signo positivo, entonces la respuesta será con signo positivo. Luego se restan los números  $5 - 4 = 1$ ; entonces la respuesta es  $+1$ )

7 − 15 = −8 (Se identifica el número mayor y se selecciona el signo de ese número, en este caso se selecciona el menos por el número 15. Y se restan los números 15 − 7 = 8 ; entonces la respuesta es −8)

$$
-7+4-8
$$

− 7 − 8 + 4 (Se agrupan los números que tiene igual signo)

− 15 + 4 (Se suman los números que tienen igual signo y se conserva el signo)

− 11 Se identifica el número mayor y se selecciona el signo de ese número, en este caso se selecciona el menos por el número 15. Y se restan los números 15 − 4 = 11 ; entonces la respuesta es  $-11$ 

$$
6-27+13
$$

 $6 + 13 - 27$  (Se agrupan los números que tiene igual signo)

19 − 27 (Se suman los números que tienen igual signo y se conserva el signo)

− (Se identifica el número mayor y se selecciona el signo de ese número, en este caso se selecciona el menos por el número 27. Y se restan los números 27 − 19 = 8 ; entonces la respuesta es  $-\mathbf{8}$ )

### **EJEMPLO 2:**

Luis hizo dos compras con su tarjeta de crédito: una por \$ 296 y otra por \$ 103. Antes de hacer las compras tenía un saldo a favor de \$ 229, entonces abonó a la tarjeta \$ 130. ¿Qué saldo tiene después del abono?

#### **Solución:**

 $\mathsf{r}$ 

Para resolver el problema, se puede efectuar la siguiente adición de números enteros aplicando las propiedades.

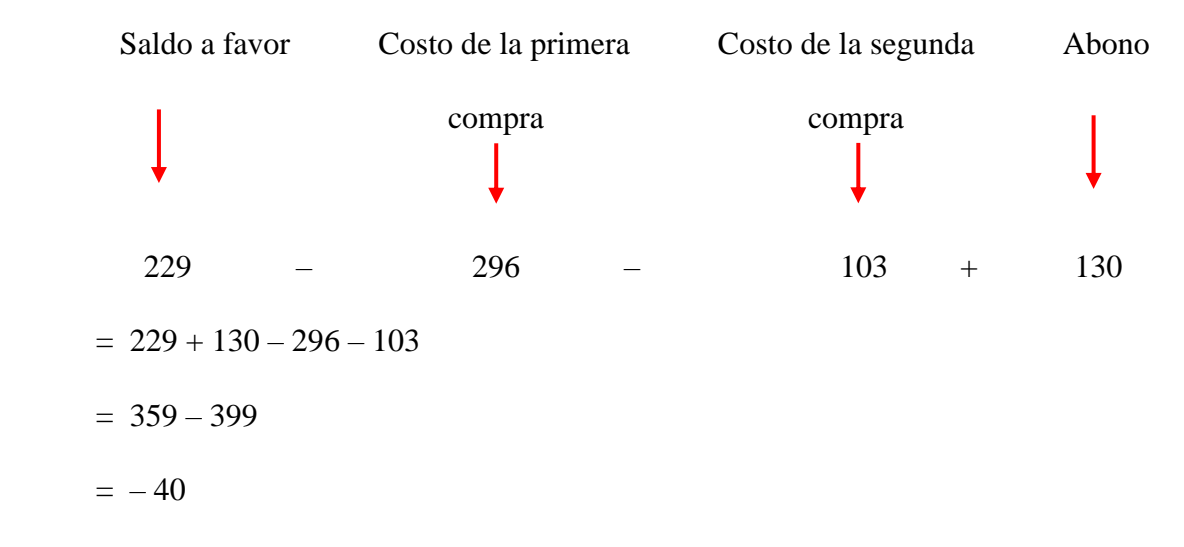

Por tanto, Luis tiene un saldo en contra de \$ 40.

#### **Multiplicación de números enteros**

Según el lenguaje matemático, el signo (x) de la multiplicación puede sustituirse por el signo (.) o por el signo (\*).

Se multiplican los números y se antepone el signo dado por la regla de los signos que se muestra adelante.

### **Regla de los signos**

 $\top$ 

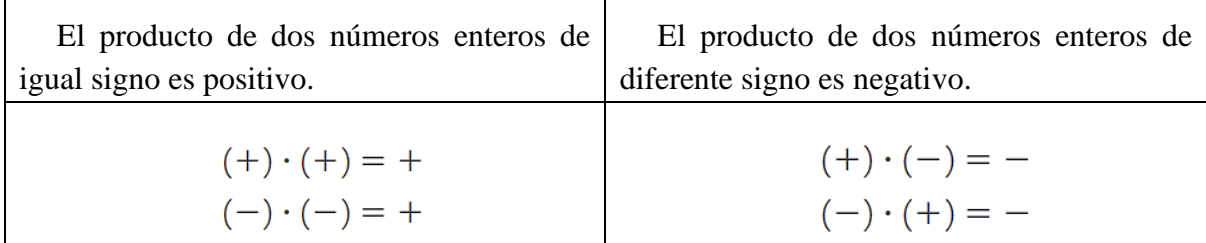

 $\overline{\phantom{0}}$ 

### **EJEMPLO 1:**

Resolver el siguiente ejercicio: 3\*(– 4)

Primero se multiplican los signos, el 3 tiene signo más (+) y el 4 tiene signo menos (-):

 $+ * - = -$ 

Después se multiplican los números:  $3 * 4 = 12$ 

Respuesta:  $-12$ 

### **EJEMPLO 2:**

Resolver el siguiente ejercicio:  $(-8)$  \*  $(-11)$ 

Primero se multiplican los signos, el 3 tiene signo más (+) y el 4 tiene signo menos (–):

 $- * - = +$ 

Después se multiplican los números:  $8 * 11 = 88$ 

Respuesta:  $+88$ 

### **EJEMPLO 3:**

Resolver la siguiente operación:  $[(-3) \cdot 4] \cdot (-7)$ 

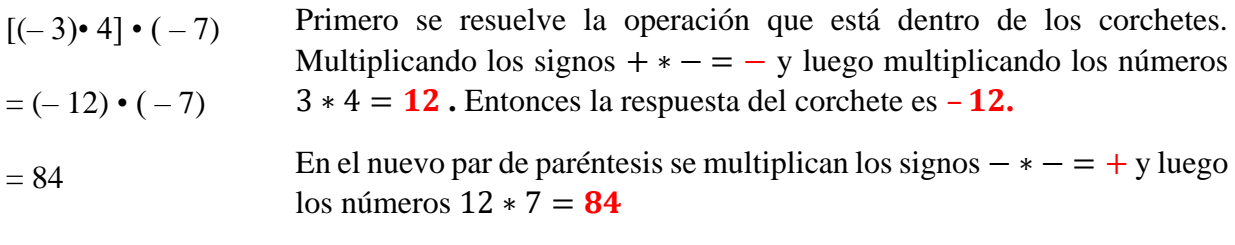

Entonces la respuesta es  $+84$ 

### **EJEMPLO 4:**

Resolver el siguiente ejercicio:  $3 \cdot [(-7) \cdot (8)]$ 

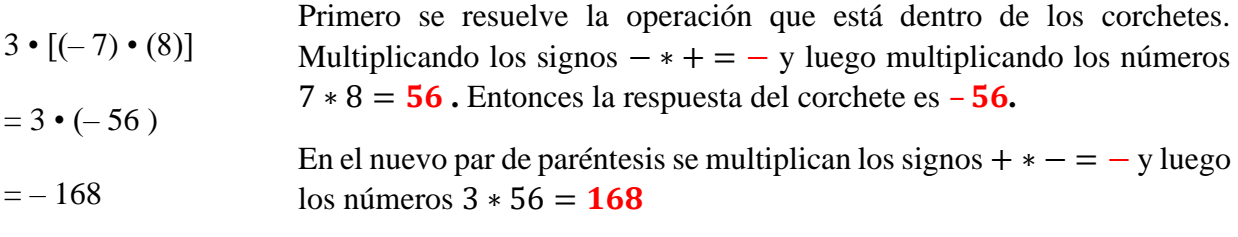

Entonces la respuesta es -168

### **Operaciones combinadas**

- <span id="page-12-0"></span>➢ Primero, calculamos las operaciones indicadas dentro de los paréntesis.
- ➢ A continuación, efectuamos las multiplicaciones y las divisiones en el orden en que aparecen.
- ➢ Finalmente, solucionamos las sumas y las restas.

## **EJEMPLOS:**

# **Resolver el segundo ejercicio: 5 \* (– 7 + 4) + 8 – 3**

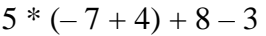

 $= 5 * (-3) + 8 - 3$  Calcular las operaciones dentro de los paréntesis.

 $=$  – 15 + 8 – 3 Realizar la multiplicación.

- $=-7-3$  Sumar o restar.
- $=-10$

# **Resolver el siguiente ejercicio:**  $-2 * (7 * 3 - 12) + 8$

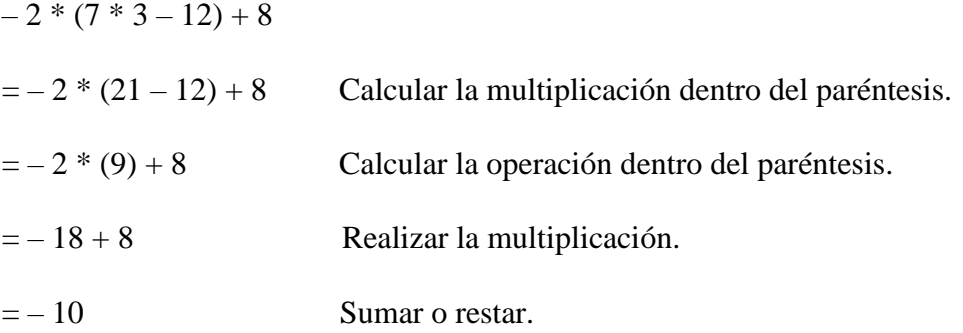

### **Operaciones combinadas con paréntesis y corchetes**

Además de los paréntesis, existen símbolos con mayor jerarquía: los corchetes.

➢ Primero, se resuelven las operaciones de dentro hacia afuera, generalmente iniciamos con las que están dentro de los paréntesis.

➢ Sustituimos los corchetes por paréntesis y efectuamos las operaciones indicadas dentro de dichos paréntesis.

- ➢ Efectuamos las multiplicaciones y las divisiones en el orden en que aparecen.
- ➢ Finalmente, solucionamos las sumas y las restas.

### **EJERCICIOS:**

Resolver le siguiente ejercicio:  $5 * [6 * (2 + 3 - 9) + 8]$ 

$$
5 * [6 * (2 + 3 - 9) + 8]
$$

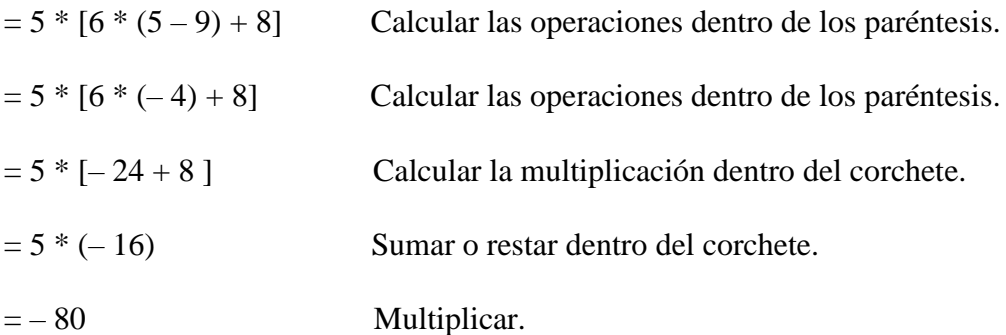

**Calcular la siguiente operación combinada:**  $-7 * [5 * (-2 + 6) - 2 * (-5 + 9)]$  $-7 * [5 * (-2 + 6) - 2 * (-5 + 9)]$  $=$  – 7  $*$  [5  $*$  (4) – 2  $*$  (4)] Calcular las operaciones dentro de los paréntesis.  $= -7 * (20 - 8)$  Calcular las multiplicaciones dentro del corchete.  $=$  –  $7 * (12)$  Sumar o restar dentro del paréntesis.  $=-84$  Multiplicar

### **Potenciación**

<span id="page-14-0"></span>La potenciación se puede considerar como una operación abreviada de una multiplicación reiterada con el mismo factor

Los términos que intervienen en la potenciación son:

**Base:** cantidad que se va a multiplicar.

**Exponente:** indica las veces que la base se va a multiplicar.

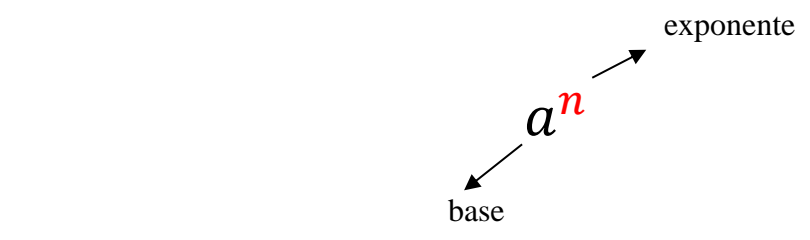

Cuando el exponente es un número natural "n", este indica las veces que aparece "a" multiplicado por sí mismo, siendo "a" un número cualquiera:

$$
a^n = a * a * a * \dots * a * a
$$

n veces

#### **Resumen**

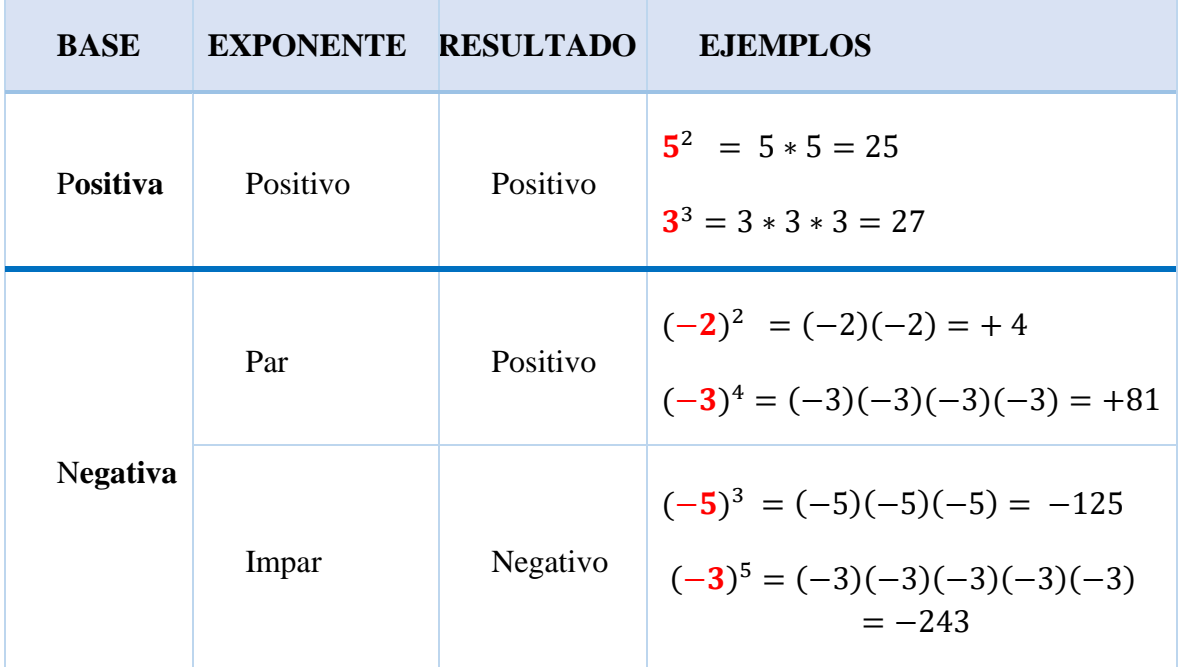

**Descripción:** Resumen de bases y exponentes **Elaborado por:** Área de Matemática EGBS

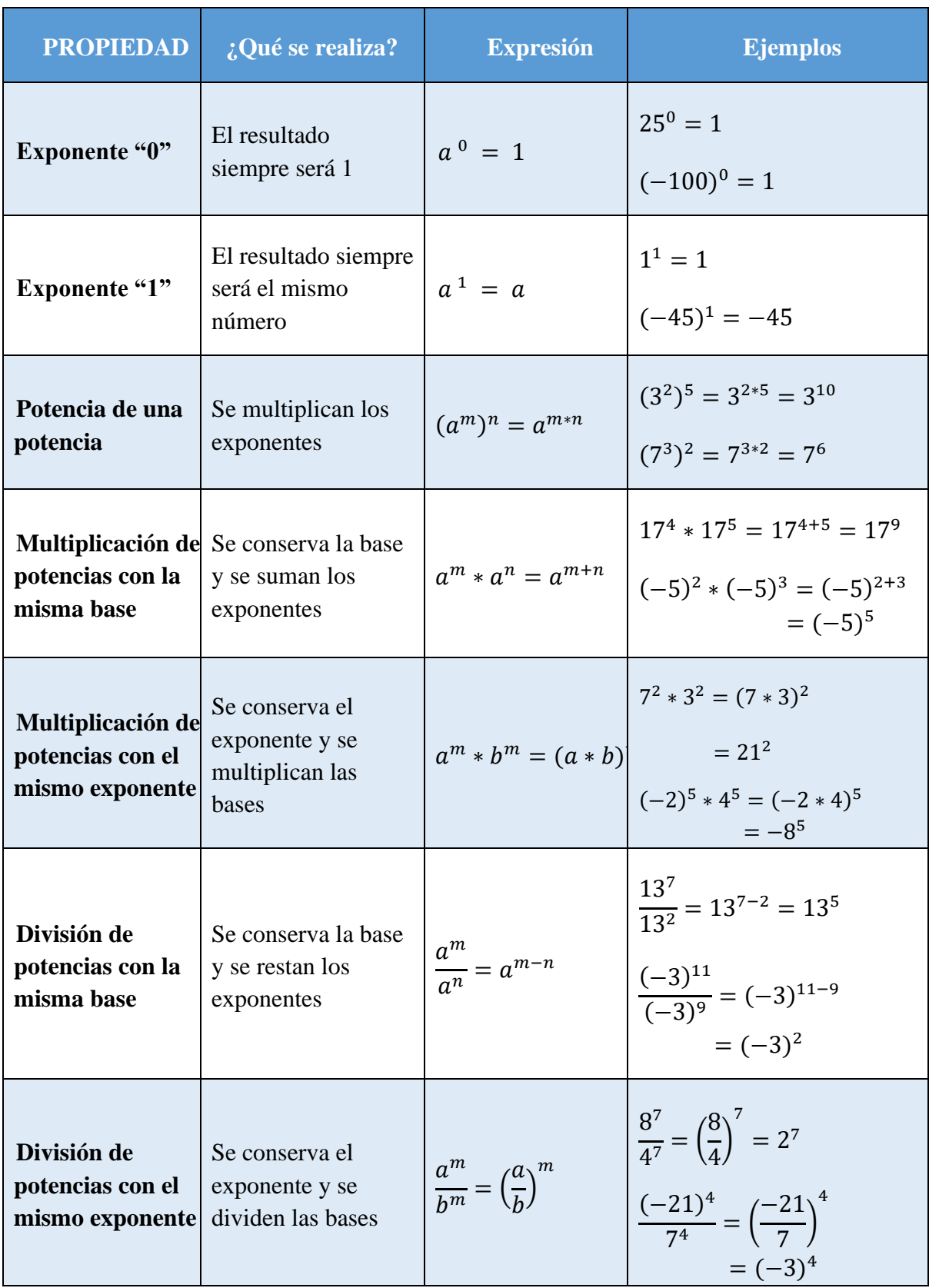

# **Propiedades de la potenciación**

**Descripción:** Resumen Propiedades de la potenciación **Elaborado por:** Área de matemática EGBS

### **Ejercicios resueltos**

**1.** Resolver la siguiente operación de potencias y expresar la respuesta como una potencia.

$$
2^3 * 2^8 * 2
$$

**Solución**

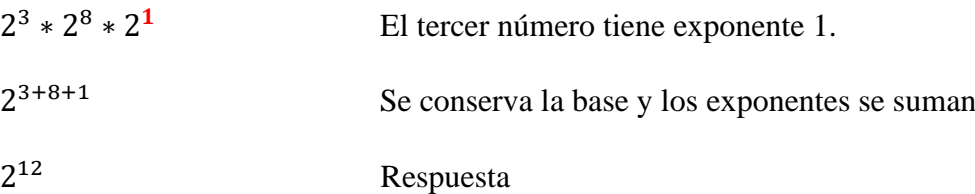

**2.** Resolver la siguiente operación de potencias y expresar la respuesta como una potencia.

$$
5^3 * 5^7 * 2^{14}
$$

### **Solución**

 $5^3 * 5^7 * 2^{14}$ 

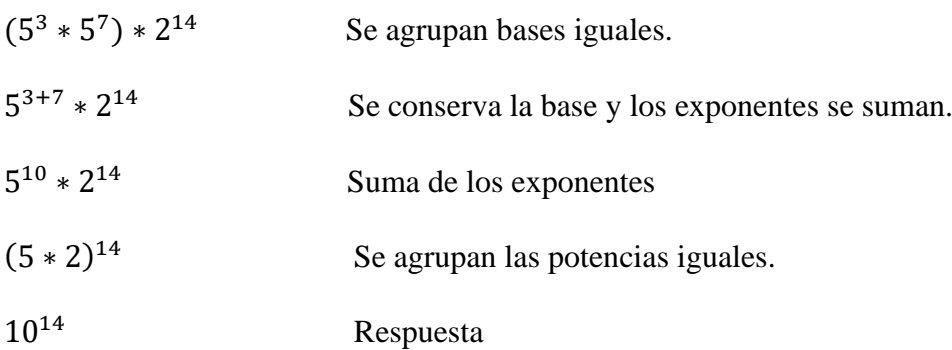

3. Resolver la siguiente operación de potencias y expresar la respuesta como una potencia.

$$
3^4*\frac{21^5}{7^5}*(3^2)^4
$$

### **Solución**

$$
3^4 * \frac{21^5}{7^5} * (3^2)^4
$$

División/ Se conserva el exponente y se dividen las bases

$$
3^4 * \left(\frac{21}{7}\right)^5 * (3^2)^4
$$

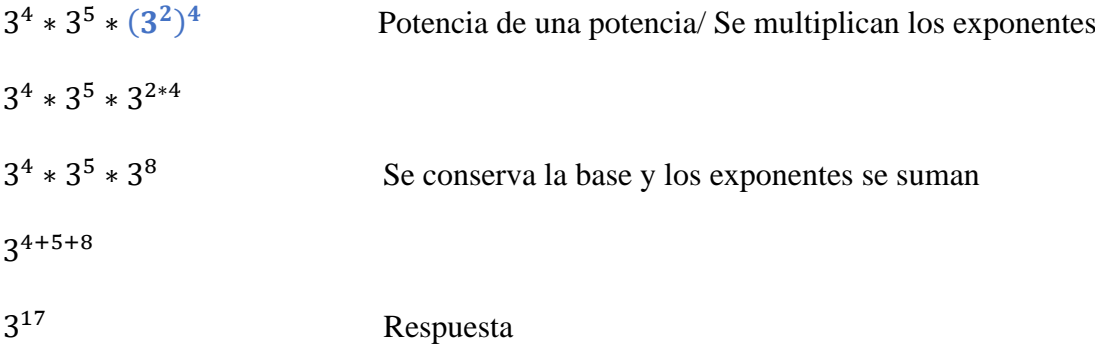

4. En un parque hay cinco lagos con cinco patos en cada lago. ¿Cuántos patos habrá en total?

**Solución** Lagos: 5 Patos: 5  $5^2 = 5*5 = 25$ **Respuesta:** En total hay 25 patos

5. En una granja hay 4 corrales con cuatro vacas lecheras en uno, 4 vacas Braman en otro, 4 llamas en el tercero, y en el último 4 cabras. ¿Cuántas patas habrá en total?

## **Solución:**

Corrales: 4

Patas por animal: 4

Animales por corral: 4

 $4^3 = 4*4*4 = 64$ 

**Respuesta:** En total hay 64 patas.

# **Números racionales**

<span id="page-18-0"></span>Los números racionales son el conjunto de todos aquellos números que se pueden escribir como fracción y decimal, es decir:

Las fracciones constan de dos términos o elementos:

$$
\frac{a}{b} = \frac{numerador}{denomina dor}
$$
, con b \ne 0

Para leer una fracción se enuncia primero el numerador y después el denominador. Por ejemplo:

En la fracción  $\frac{7}{8}$ , el 7 es el numerador y 8 el denominador, se lee "siete octavos".

Si el denominador es mayor a 10 se añade al denominador la terminación "avo". Por ejemplo: en la fracción  $\frac{4}{12}$ , se lee "cuatro doceavos".

## **Tipos de números racionales y representación**

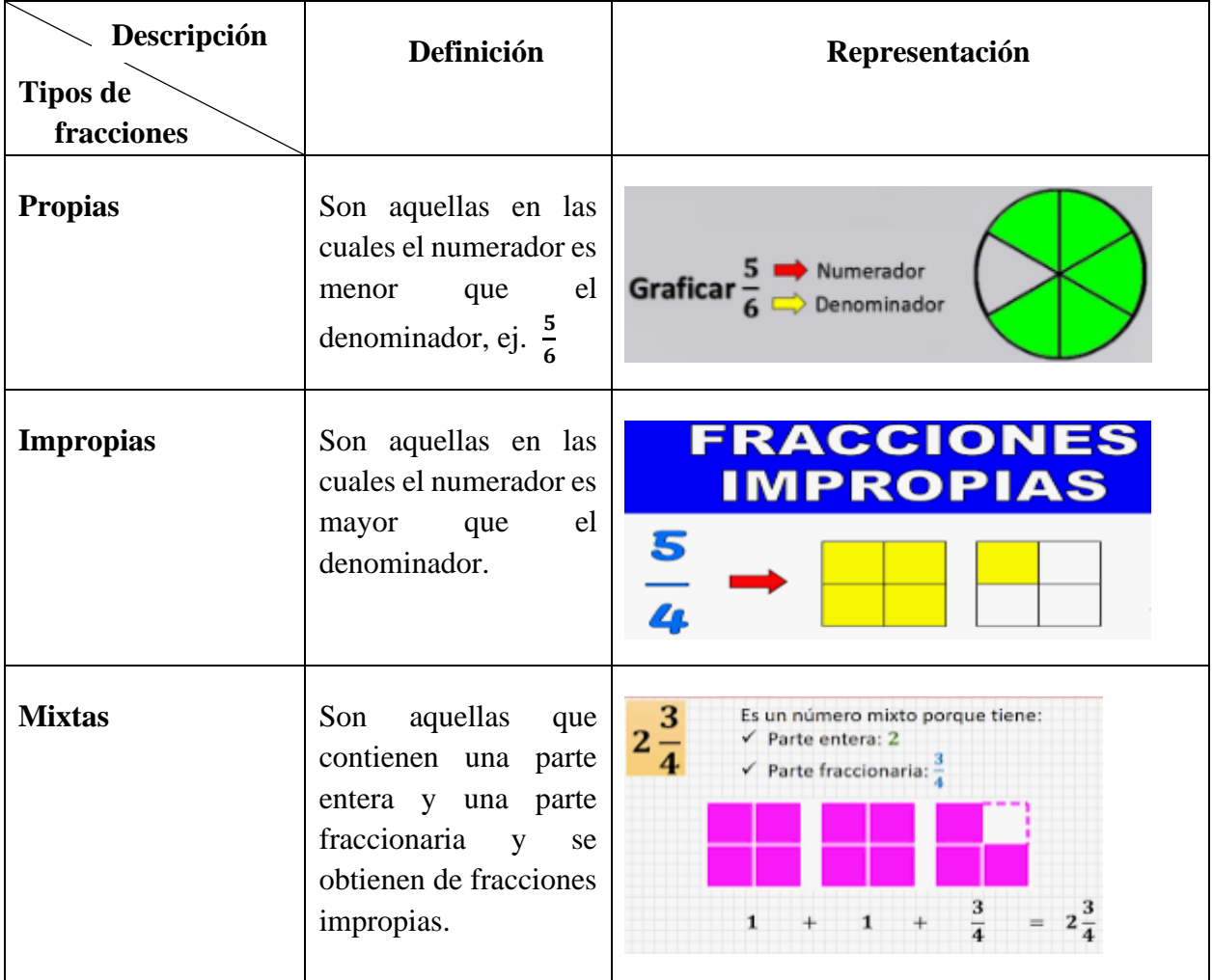

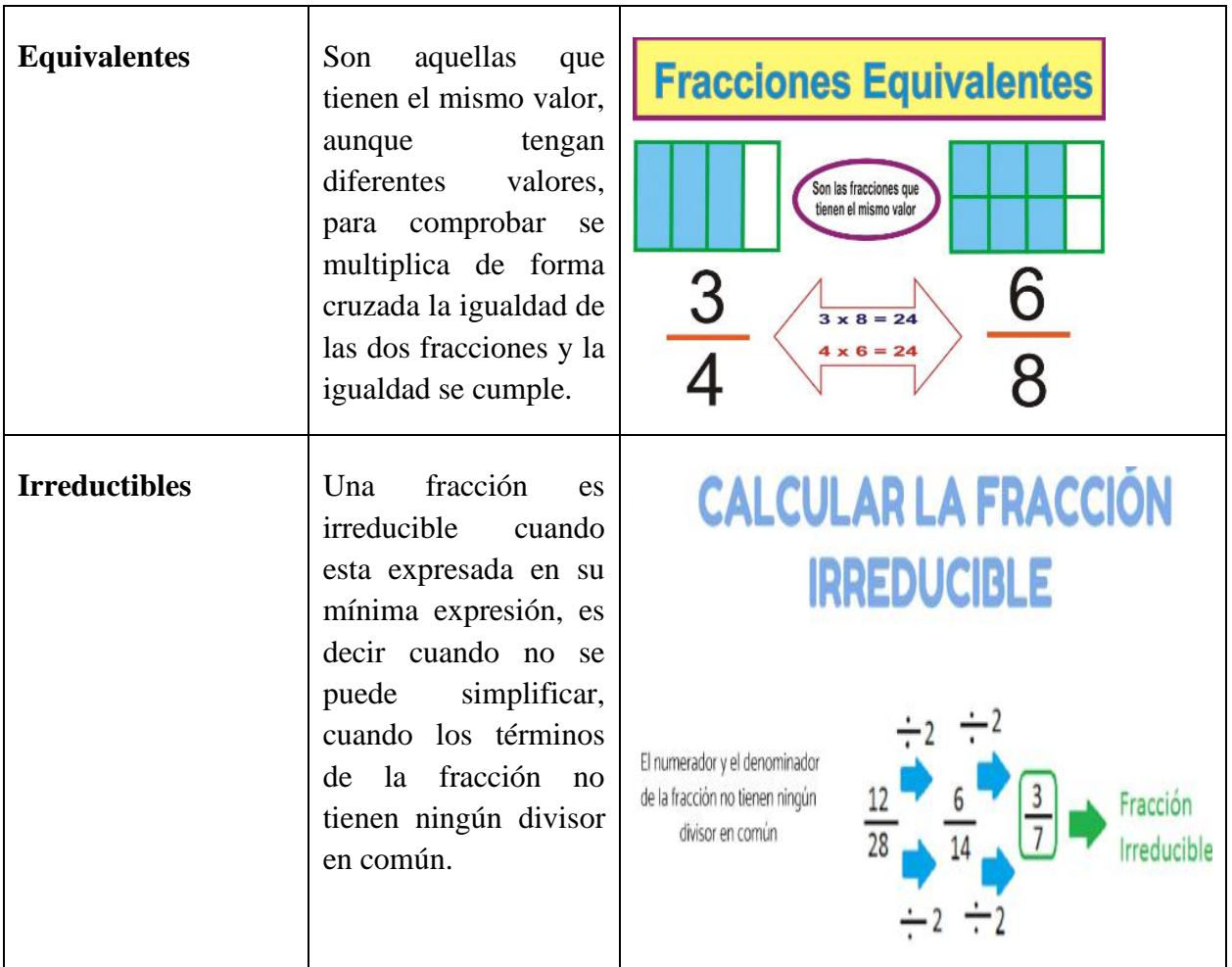

# **Ejercicios sobre tipos de fracciones**

**Fracciones propias:** que al dividirlos se transforman en decimales exactos o finitos con residuo cero:  $\frac{2}{5}$  = 0,4 ;  $\frac{1}{10}$  = 0,1 ;  $\frac{4}{5}$  = 0,8

**Fracciones impropias:** que se transforman en números mixtos:

13  $\frac{13}{5} = 2\frac{3}{5}$  ;  $\frac{9}{4}$  $\frac{9}{4} = 2\frac{1}{4}$  ;  $\frac{15}{4}$  $\frac{15}{4}$  = 3 $\frac{3}{4}$ 

**Fracciones mixtas:** que contiene una parte entera y una fracción, se transforman en fracciones impropias multiplicando la parte entera por el denominador de la fracción y se suma el numerador, esta cantidad se pone en el numerador de la fracción resultante y se mantiene el denominador de la fracción:

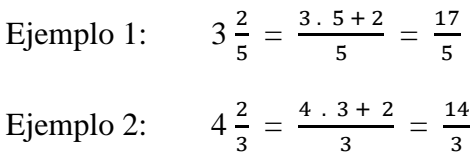

**Fracciones equivalentes:** que se obtienen al multiplicar o dividir por un mismo número el numerador y el denominador de una fracción. Además, se comprueba operando la proporción que se forma al multiplicar de forma cruzada y se obtiene la misma respuesta:

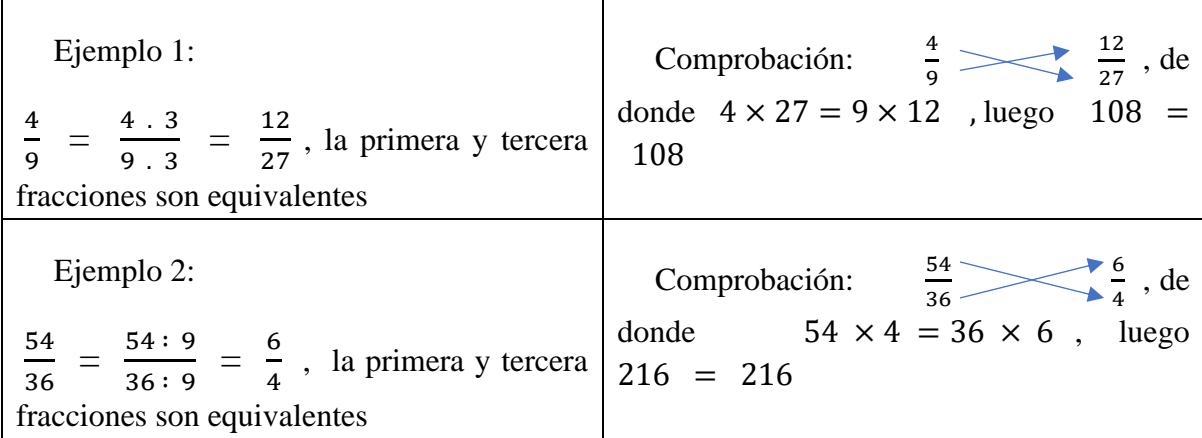

**Fracciones irreductibles:** cuando el numerador y denominador no son divisibles para un mismo número y la fracción no se puede simplificar:

Ejemplo 1:

$$
\frac{24}{9} = \frac{24:3}{9:3} = \frac{8}{3}
$$
, las fraciones de los extremos son equivalentes y la fracción  $\frac{8}{3}$  no es  
posible seguir simplificando y toma el nombre de irreducible.

Ejemplo 2:

$$
\frac{18}{32} = \frac{18:2}{32:2} = \frac{9}{16}
$$
, las fraciones de los extremos son equivalentes y la fracción  $\frac{9}{16}$  no es  
posible seguir simplificado y toma el nombre de irreducible.

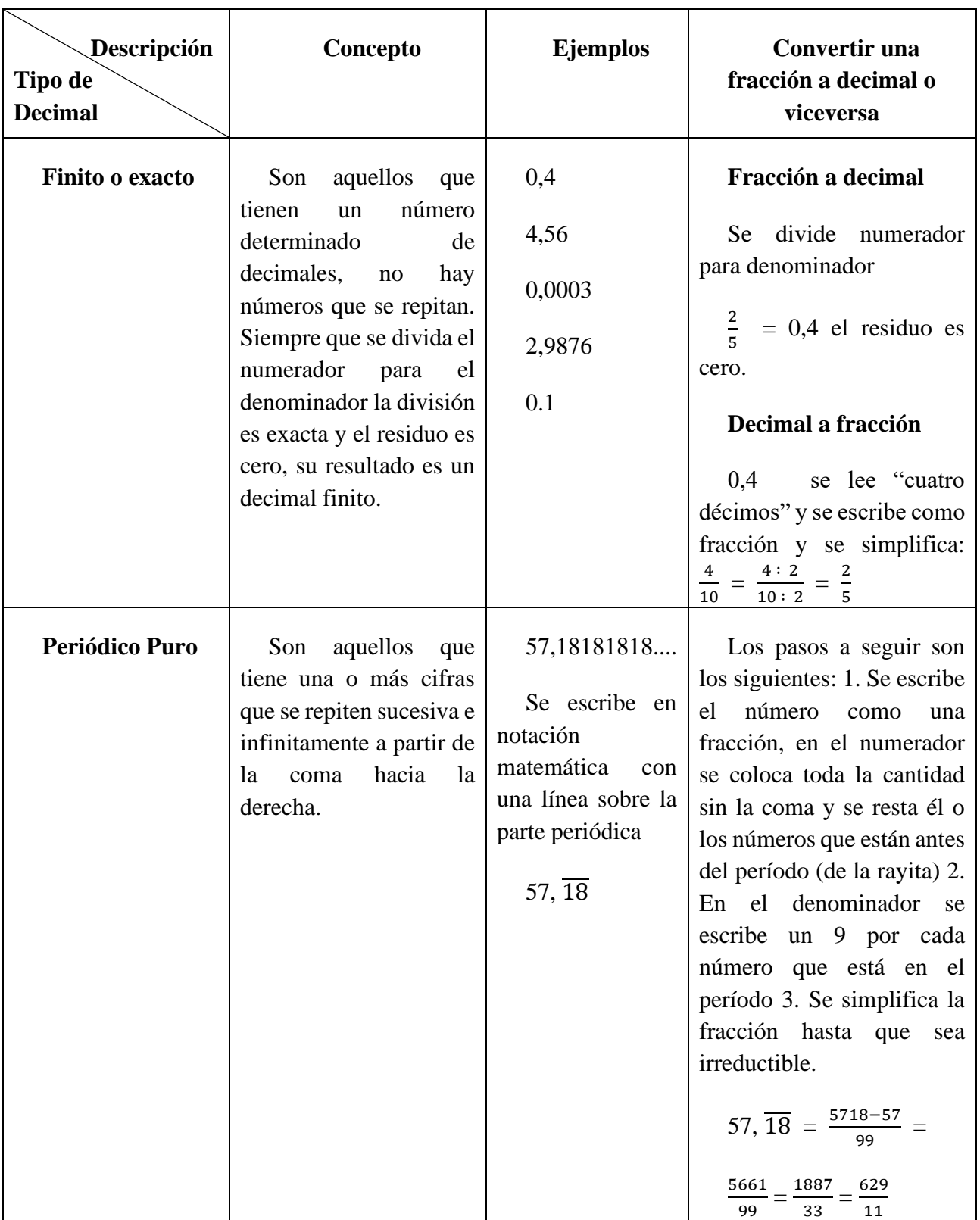

# **Conversión de números decimales a fracciones o viceversa**

### **Ejercicios sobre conversión**

### **Transformar de decimal finito o exacto a fracción:**

### **Ejemplo 1:**

0,25 se lee "veinte y cinco centésimas" se escribe como fracción y se simplifica:

25  $\frac{25}{100} = \frac{25:25}{100:25}$  $\frac{25:25}{100:25} = \frac{1}{4}$  $\frac{1}{4}$ , la última fracción se conoce como "generatriz" del decimal 0,25

### **Ejemplo 2:**

0,375 se lee "trescientos setenta y cinco milésimos" se escribe como fracción y se simplifica:

375  $\frac{375}{1000} = \frac{375:5}{1000:5}$  $\frac{375:5}{1000:5} = \frac{75}{200}$  $\frac{75}{200} = \frac{75:5}{200:5}$  $\frac{75:5}{200:5} = \frac{15}{40}$  $\frac{15}{40} = \frac{15:5}{40:5}$  $\frac{15:5}{40:5} = \frac{3}{8}$  $\frac{3}{8}$ , la última fracción es la generatriz de 0,375

#### **Transformar de decimal periódico puro infinito a fracción:**

**Ejemplo 1:** 0,33333333………

En lenguaje simbólico periódico: 0, 3

Se expresa como fracción  $\frac{03-0}{9} = \frac{3}{9}$  $\frac{3}{9} = \frac{3:3}{9:3}$  $\frac{3:3}{9:3} = \frac{1}{3}$  $\frac{1}{3}$ , es la fracción irreductible y generatriz del periódico puro indefinido 0,3333….

**Ejemplo 2:** 2,25252525..........

En lenguaje simbólico periódico: 2,  $\overline{25}$ 

Se expresa como fracción  $\frac{225-2}{99} = \frac{223}{99}$  $\frac{225}{99}$ , es la fracción irreductible y generatriz del periódico puro indefinido: 2,252525………

### **Potenciación**

<span id="page-23-0"></span>La potenciación es una forma abreviada de expresar la multiplicación sucesiva de un mismo factor llamado "base" tantas veces lo que indica otro número llamado "exponente". Se escribe  $a^n$  y se lee normalmente como «**a** elevado a **n**» o también «**a** elevado a la **n**». y la respuesta es otro número llamado "potencia"

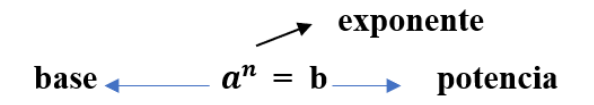

Cuando el exponente es un número natural "n", este indica las veces que aparece "a" multiplicando por sí mismo, siendo "a" un número cualquiera: entero, racional, etc.

$$
a^n = \underbrace{a \cdot a \cdot a \cdot a \cdot a \cdot \dots \cdot a \cdot a \cdot a}_{n \text{ veces}} = b
$$

### **Propiedades de la potenciación con números racionales**

Sean  $\frac{a}{b}$ ,  $\frac{c}{d}$  $\frac{c}{d} \in Q$ , en donde "a, b, c, d sean  $\neq 0$ " y "m, n  $\in \mathbb{Z}$ " se cumple que:

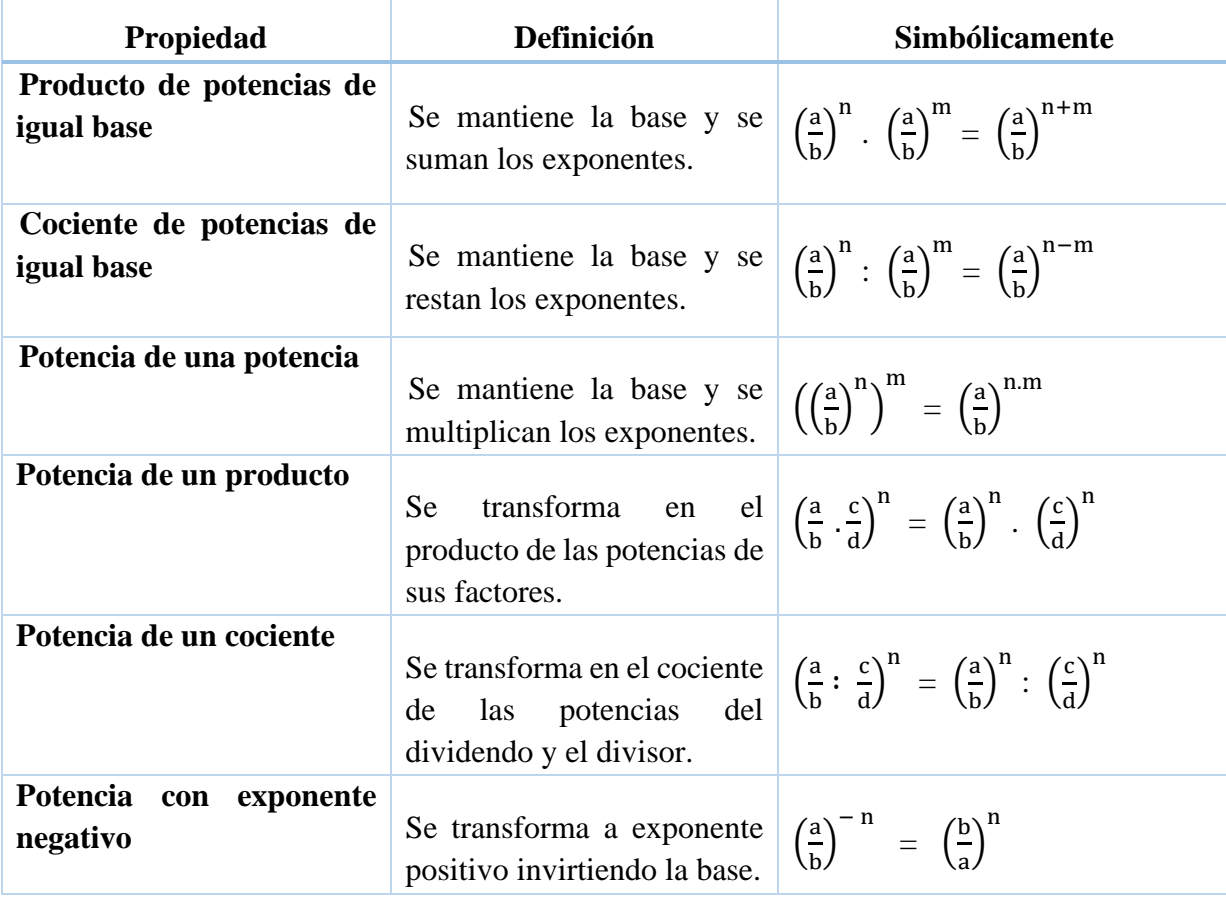

### **Reglas de la potenciación**

a) Si la base es negativa y el exponente es par la potencia es positiva:

$$
\left(-\frac{2}{3}\right)^2 = \frac{4}{9}
$$

b) Si la base es negativa y el exponente es impar la potencia es negativa:

$$
\left(-\frac{2}{3}\right)^3 = -\frac{8}{27}
$$

c) Si la base es positiva y el exponente es par o impar la potencia siempre será positiva.

$$
\left(\frac{2}{3}\right)^2 = \frac{4}{9} \qquad \left(\frac{2}{3}\right)^3 = \frac{8}{27}
$$

### **Ejercicios Resueltos**

**Ejercicio 1**

$$
\left(\frac{2}{3}\right)^0 = 1; \left(-\frac{3}{4}\right)^0 = 1
$$
\nSe aplica la propiedade de la potencia de exponente cero, toda cantidad positiva o negativa elevado a la cero es uno.

# **Ejercicio 2**

$$
\left(\frac{3}{5}\right)^2 = \frac{3^2}{5^2}
$$
 El exponente afecta tanto al numerador  
como al denominador.  

$$
= \frac{3 \cdot 3}{5 \cdot 5} = \frac{9}{25}
$$
 Se aplica el criterio de potencia se repite  
la base el número de veces que indica el

la base el número de veces que indica el exponente.

**Ejercicio 3**

$$
\left(-\frac{3}{4}\right)^2 = \left(-\frac{3}{4}\right) \cdot \left(-\frac{3}{4}\right) = \frac{9}{16}
$$

Se aplica el criterio de potencia se repite la base el número de veces que indica el exponente o una regla de la potenciación si la base es negativa y el exponente es par la potencia es positiva.

### **Ejercicio 4**

$$
\left(-\frac{1}{4}\right)^3 = \left(-\frac{1}{4}\right)\cdot \left(-\frac{1}{4}\right)\cdot \left(-\frac{1}{4}\right) = -\frac{1}{64}
$$

**Ejercicio 5**

$$
\left(-\frac{2}{3}\right)^{-2} \cdot \left(-\frac{2}{3}\right)^3 \cdot \left(-\frac{2}{3}\right)^3
$$

$$
= \left(-\frac{2}{3}\right)^{-2+3+3}
$$

$$
= \left(-\frac{2}{3}\right)^4
$$

$$
= \left(-\frac{2}{3}\right) \cdot \left(-\frac{2}{3}\right) \cdot \left(-\frac{2}{3}\right) \cdot \left(-\frac{2}{3}\right)
$$

$$
= \frac{16}{81}
$$

**Ejercicio 6**

$$
\left(\frac{2}{3}\right)^7 : \left(\frac{2}{3}\right)^5 = \left(\frac{2}{3}\right)^{7-5}
$$

$$
= \left(\frac{2}{3}\right)^2
$$

$$
= \left(\frac{2}{3}\right) \cdot \left(\frac{2}{3}\right)
$$

$$
= \frac{4}{9}
$$

Se aplica el criterio de potencia se repite la base el número de veces que indica el exponente o una regla de la potenciación si la base es negativa y el exponente es impar la potencia es negativa.

Se aplica la propiedad producto de potencias de igual base se mantiene la base y se suman los exponentes.

Se obtiene la operación aritmética del exponente

se aplica lo que indica la potencia y se repite la base el número de veces que indica el exponente

O se utiliza la regla de la potenciación si la base es negativa y el exponente es par la potencia es positiva.

Se aplica la propiedad cociente de potencias de igual base se mantiene la base y se restan los exponentes

<sup>2</sup> Se realiza la operación aritmética en el exponente

Se aplica el criterio de potencia se repite la base el número de veces que indica el exponente

 O se utiliza una regla de la potenciación si la base es positiva y el exponente es par la potencia es positiva.

# **Ejercicio 7**

$$
\begin{aligned} \left[\left(\frac{1}{2}\right)^2\right]^3 &= \left(\frac{1}{2}\right)^2.3\\ &= \left(\frac{1}{2}\right)^6\\ &= \left(\frac{1}{2}\right).\left(\frac{1}{2}\right).\left(\frac{1}{2}\right).\left(\frac{1}{2}\right).\left(\frac{1}{2}\right).\left(\frac{1}{2}\right).\left(\frac{1}{2}\right). \end{aligned}
$$

 $=\frac{1}{6}$ 64

 $=$   $\frac{27}{9}$  $\frac{27}{8}$  Se aplica la propiedad potencia de potencia se mantiene la base y se multiplica los exponentes

se multiplica los factores del exponente

Se aplica el criterio de potencia se repite la base el número de veces que indica el exponente.

O se utiliza la regla de la potenciación si la base es positiva y el exponente es par la potencia es positiva.

**Ejercicio 8**

$$
\left(-\frac{2}{3}\right)^{-3} = \left(-\frac{3}{2}\right)^3
$$

$$
= \left(-\frac{3}{2}\right) \cdot \left(-\frac{3}{2}\right) \cdot \left(-\frac{3}{2}\right)
$$

Se aplica la propiedad potencia con exponente negativo se transforma a exponente positivo invirtiendo la base

Se aplica el criterio de potencia se repite la base el número de veces que indica el exponente.

o se utiliza una regla de la potenciación si la base es negativa y el exponente es impar la potencia es negativa.

# Operaciones Combinadas

<span id="page-27-0"></span>Los números racionales se expresan como el cociente de dos números enteros  $\frac{a}{b}$ , con b  $\neq 0$ permiten expresar medidas cuando se compara una cantidad con su unidad generalmente se obtiene una fracción y se puede realizar las siguientes operaciones:

# **Adición de números racionales**

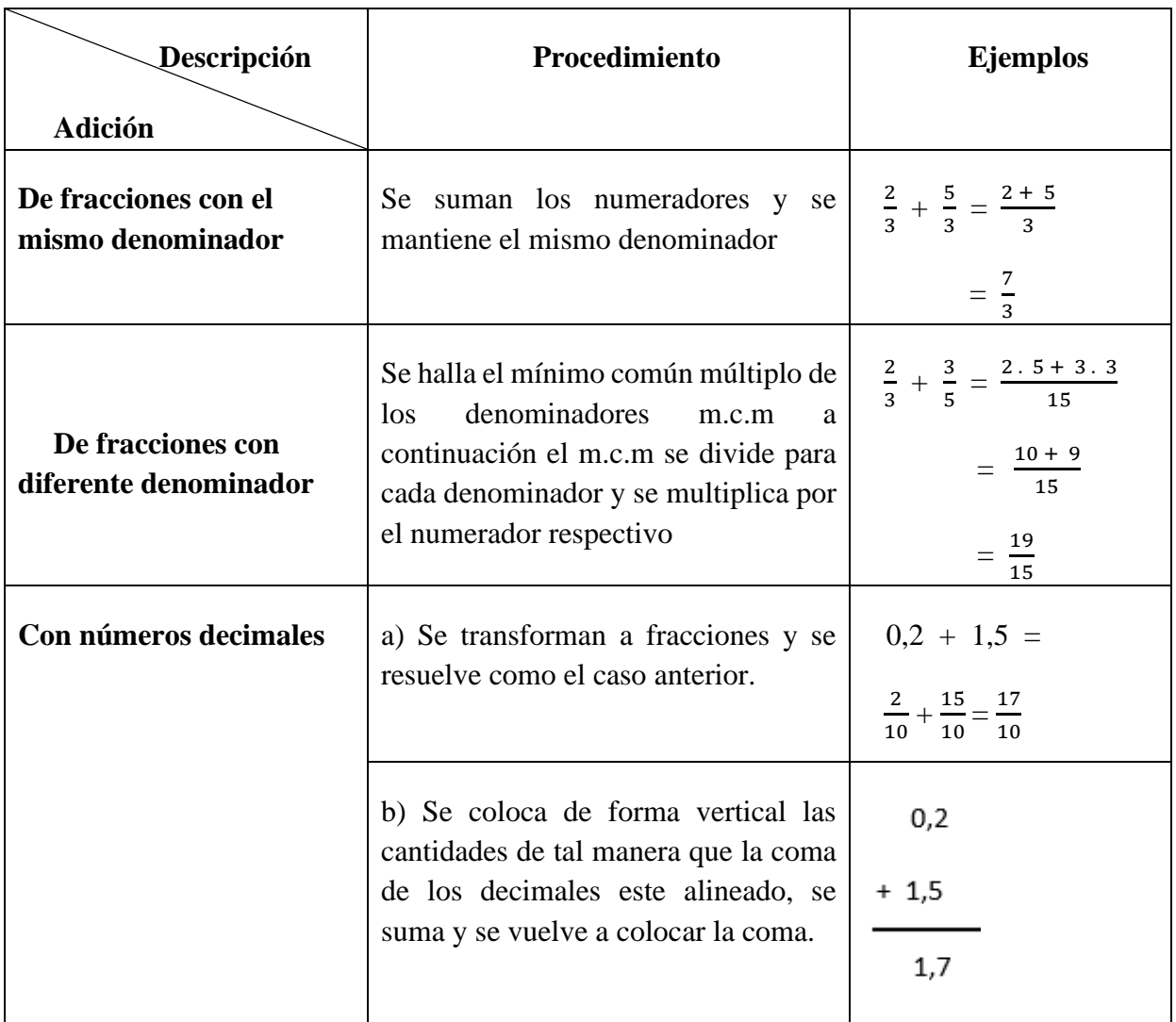

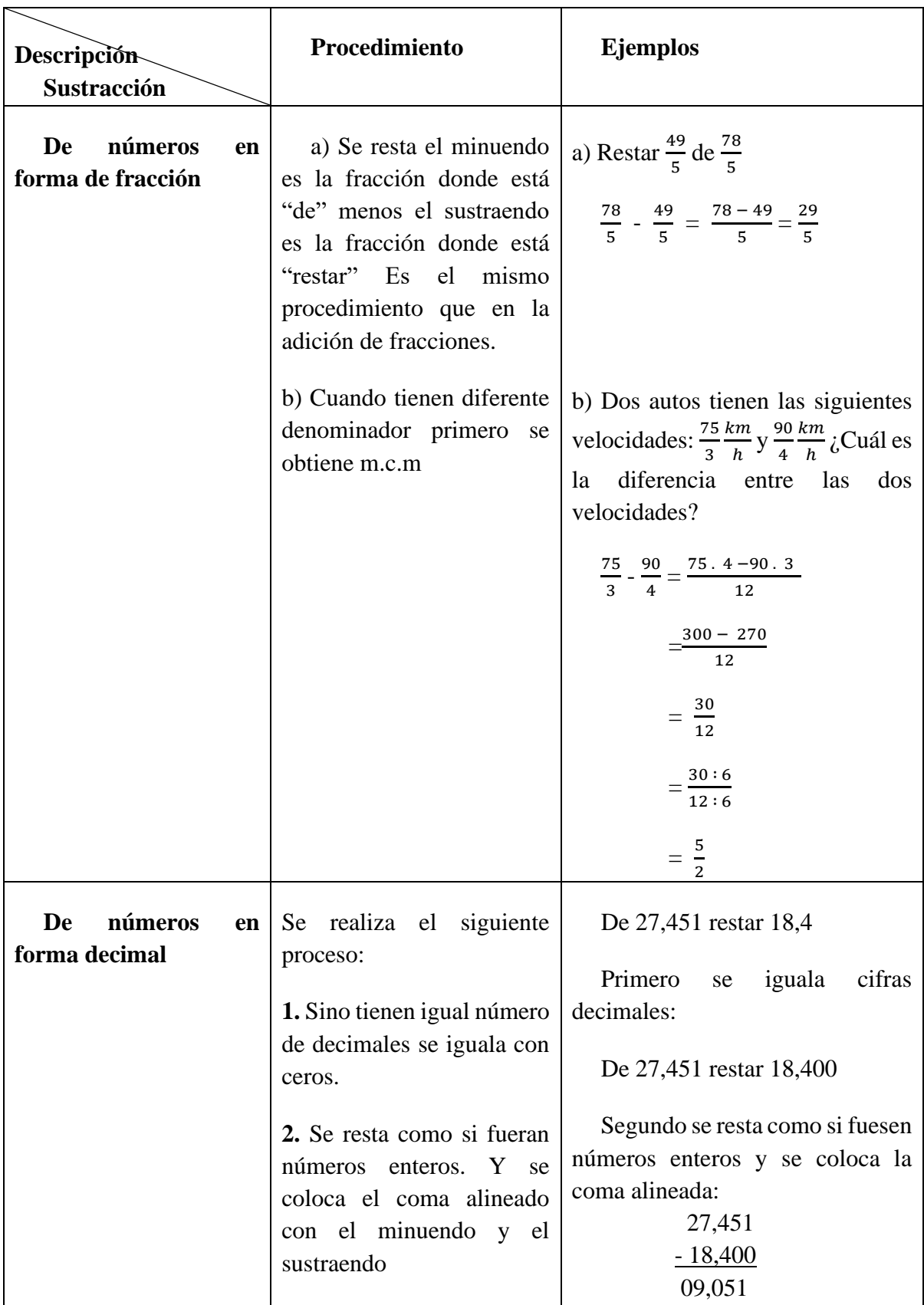

# **Sustracción de números racionales**

# **Ejercicio de resta de fracciones:**

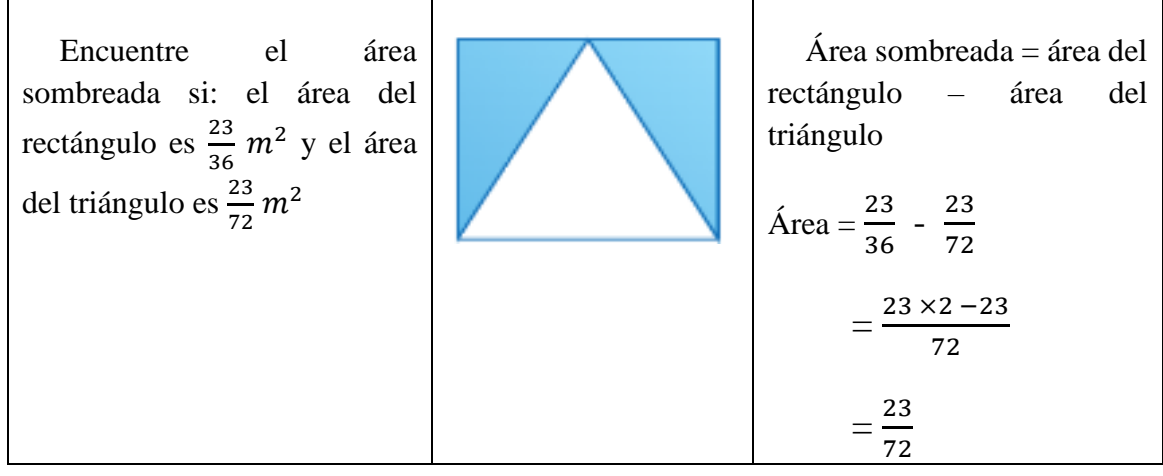

# **Multiplicación de números racionales**

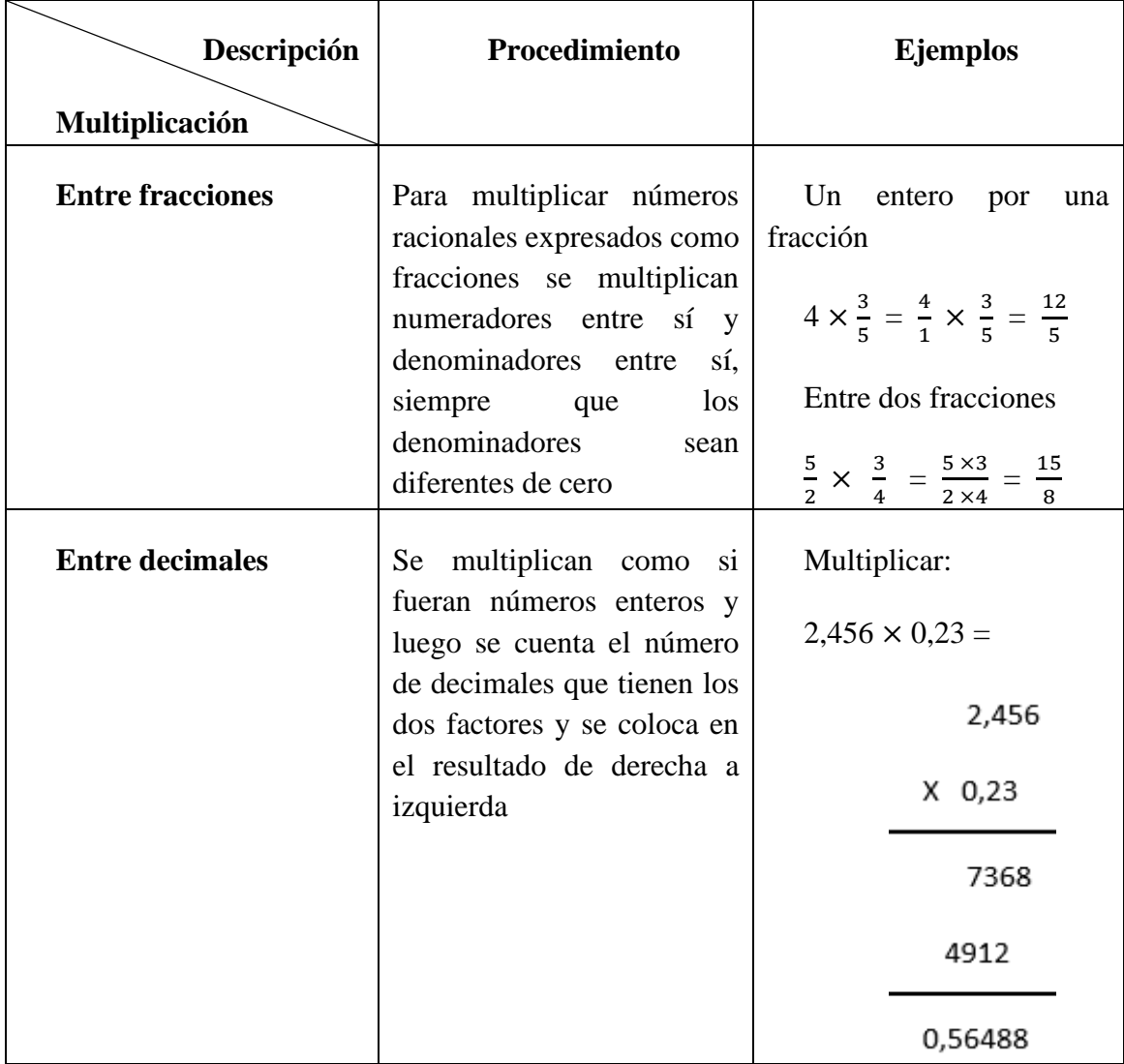

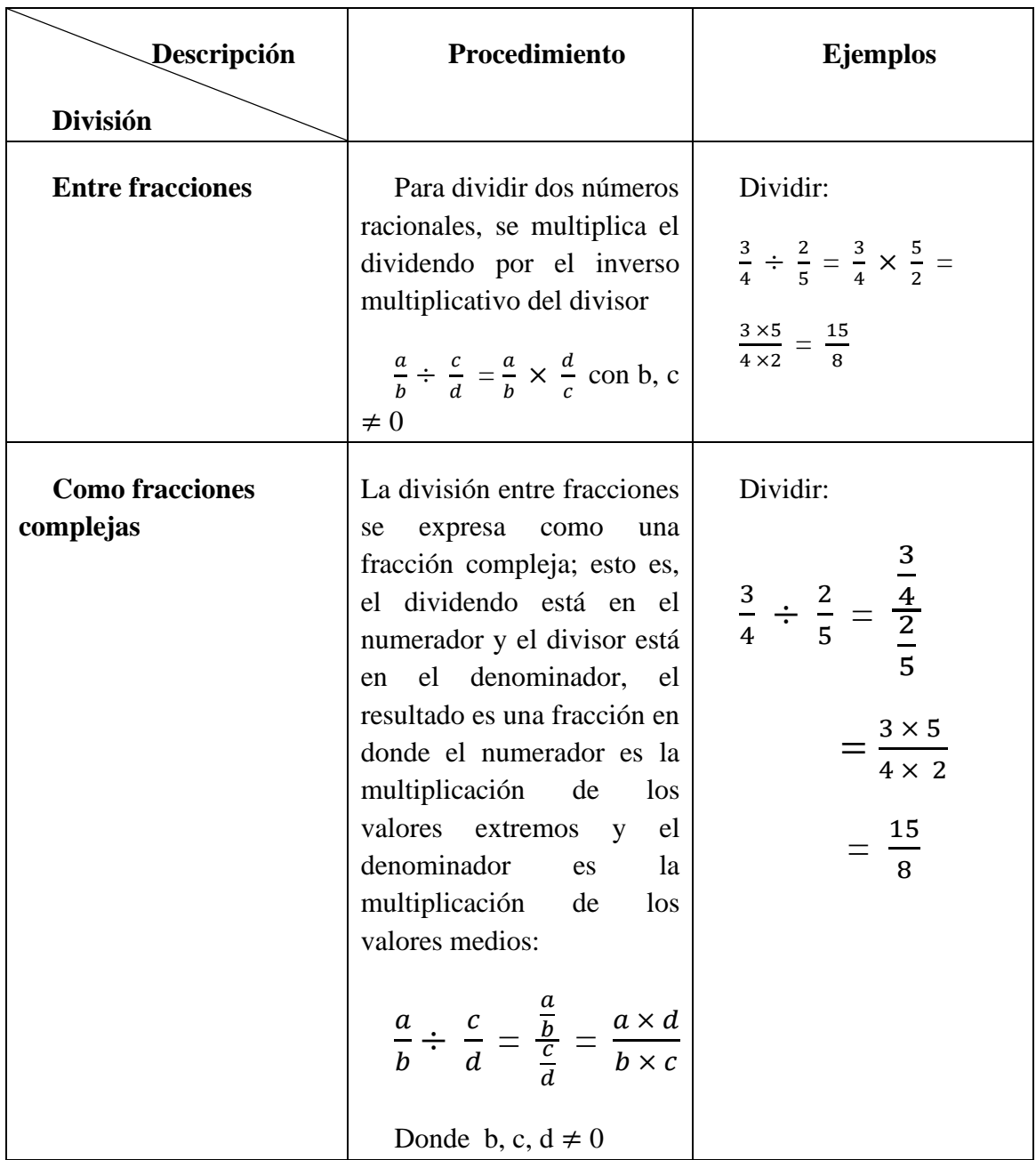

# **División de números racionales**

# **Áreas y Perímetros de Figuras Geométricas**

<span id="page-31-1"></span><span id="page-31-0"></span>**Perímetro**

El perímetro es la **suma** de las medidas **de todos los lados** que lo conforman. El perímetro se representa por **P**.  $P = l + l + l + l + \cdots + l$ t

Se recomienda que todas las medidas se encuentren dadas en las mismas unidades, caso contrario no se puede calcular el perímetro.

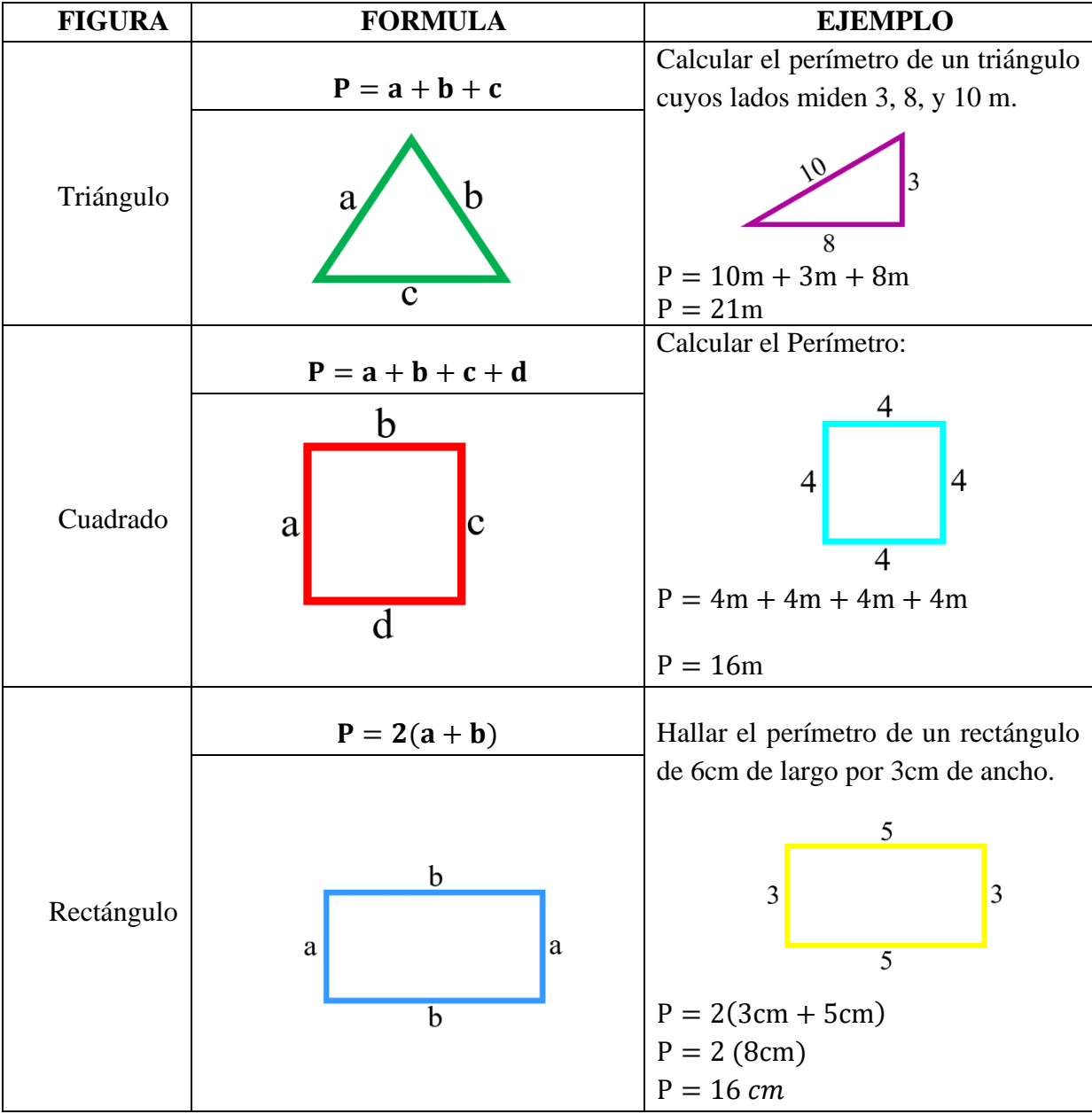

<span id="page-32-0"></span>**Áreas** 

Ø El área de una figura es la medida de la superficie que ocupa la figura. El área se simboliza con la letra A.

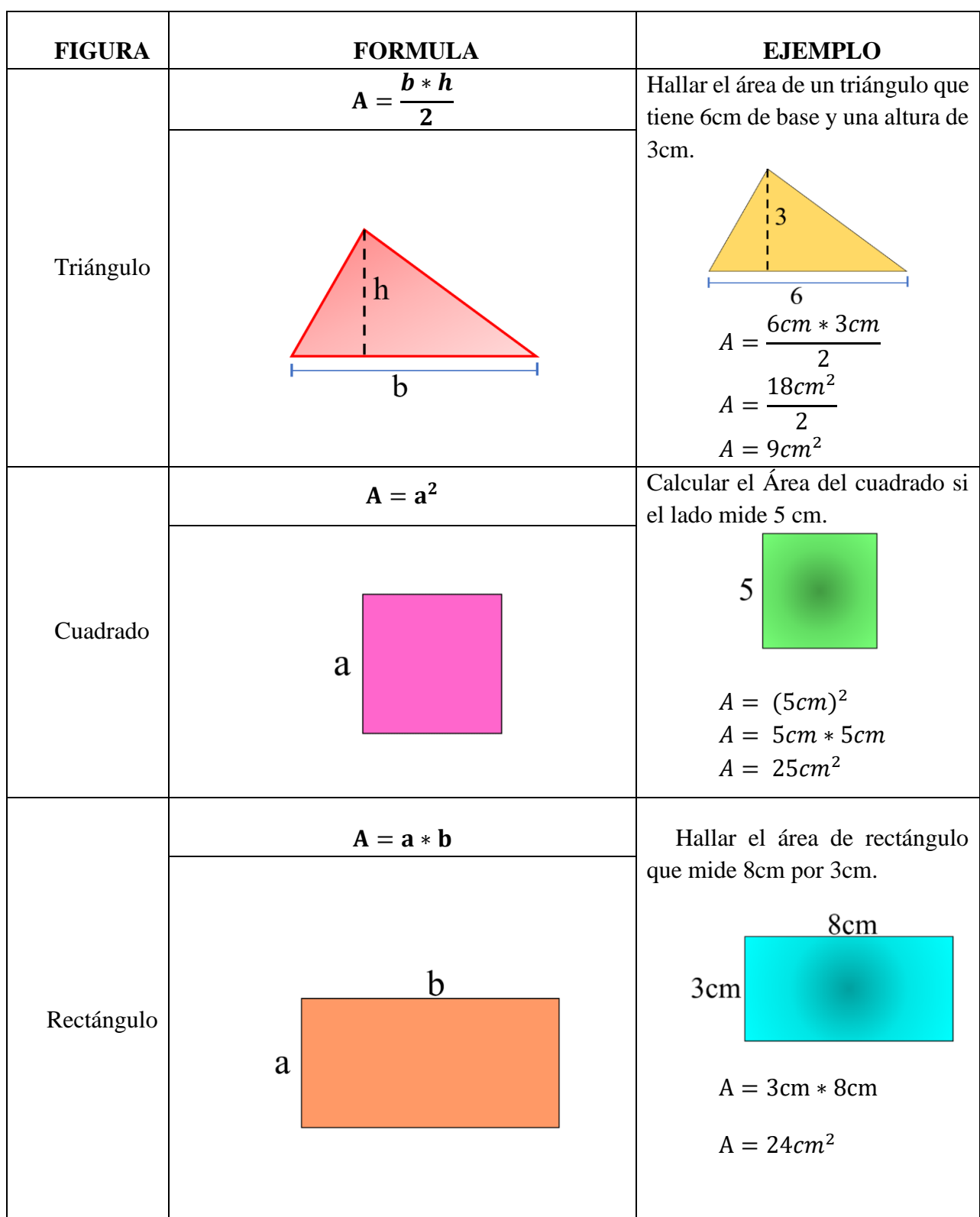

# **Ejercicios de Aplicación con Perímetro**

Calcule el perímetro de las siguientes figuras en base a su definición:

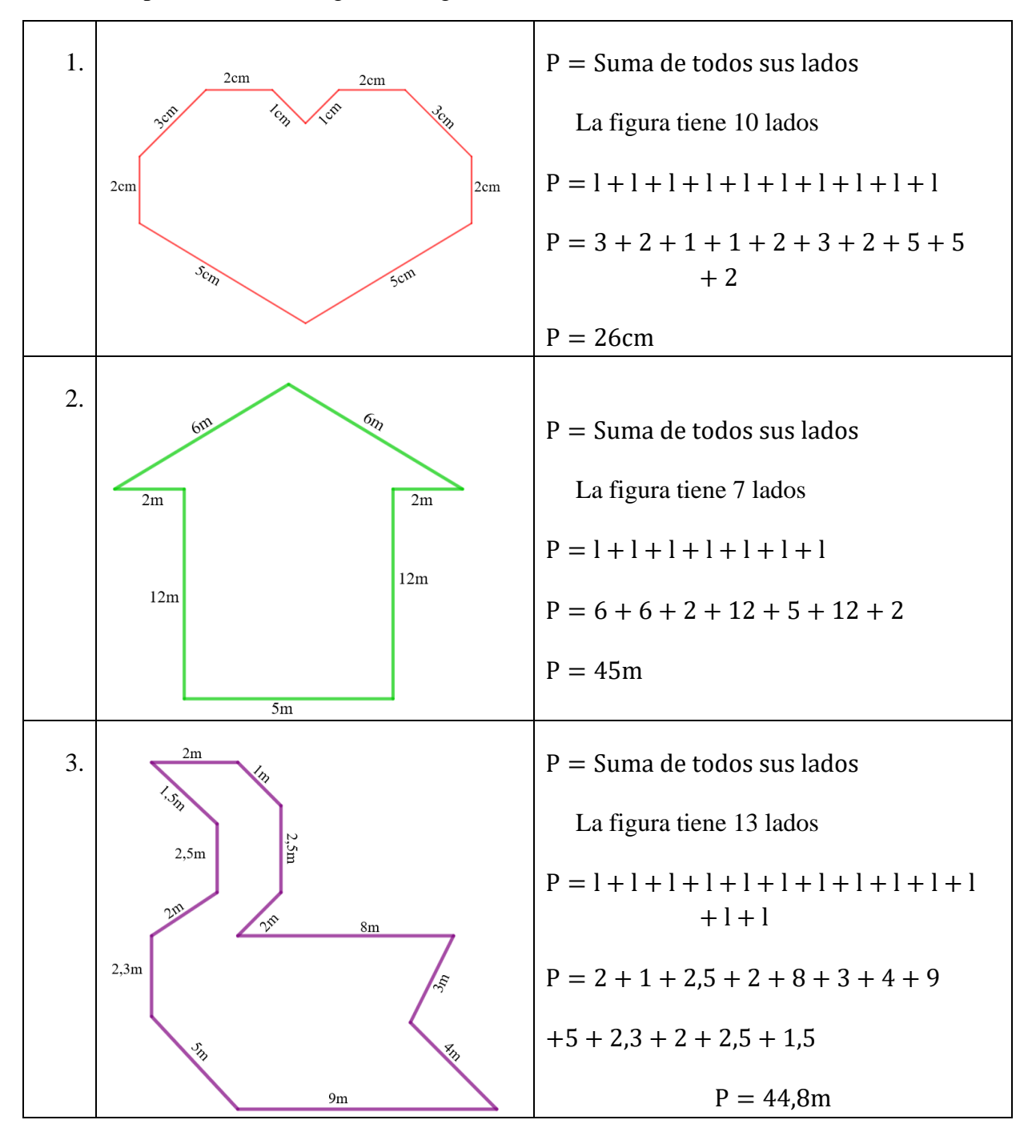

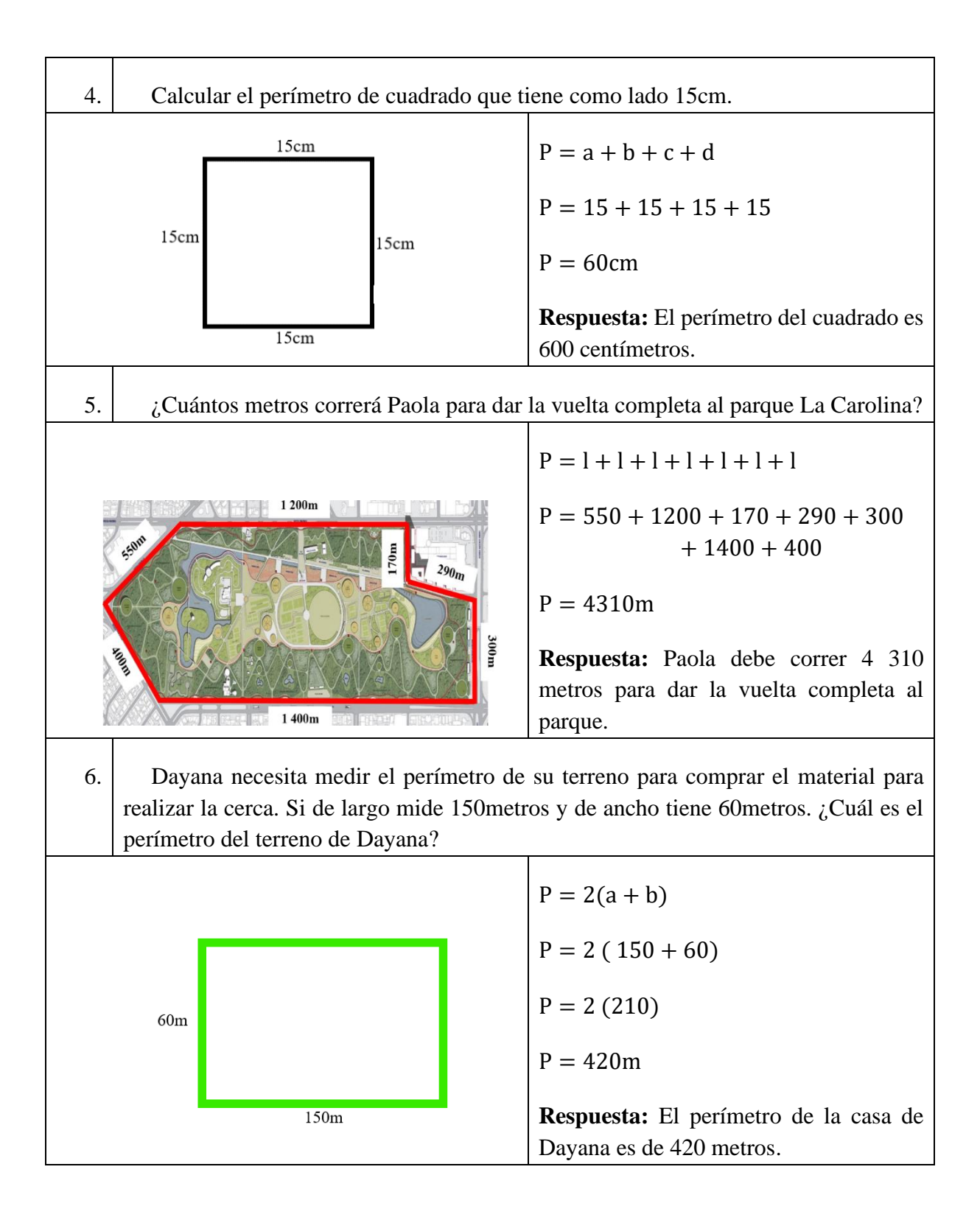

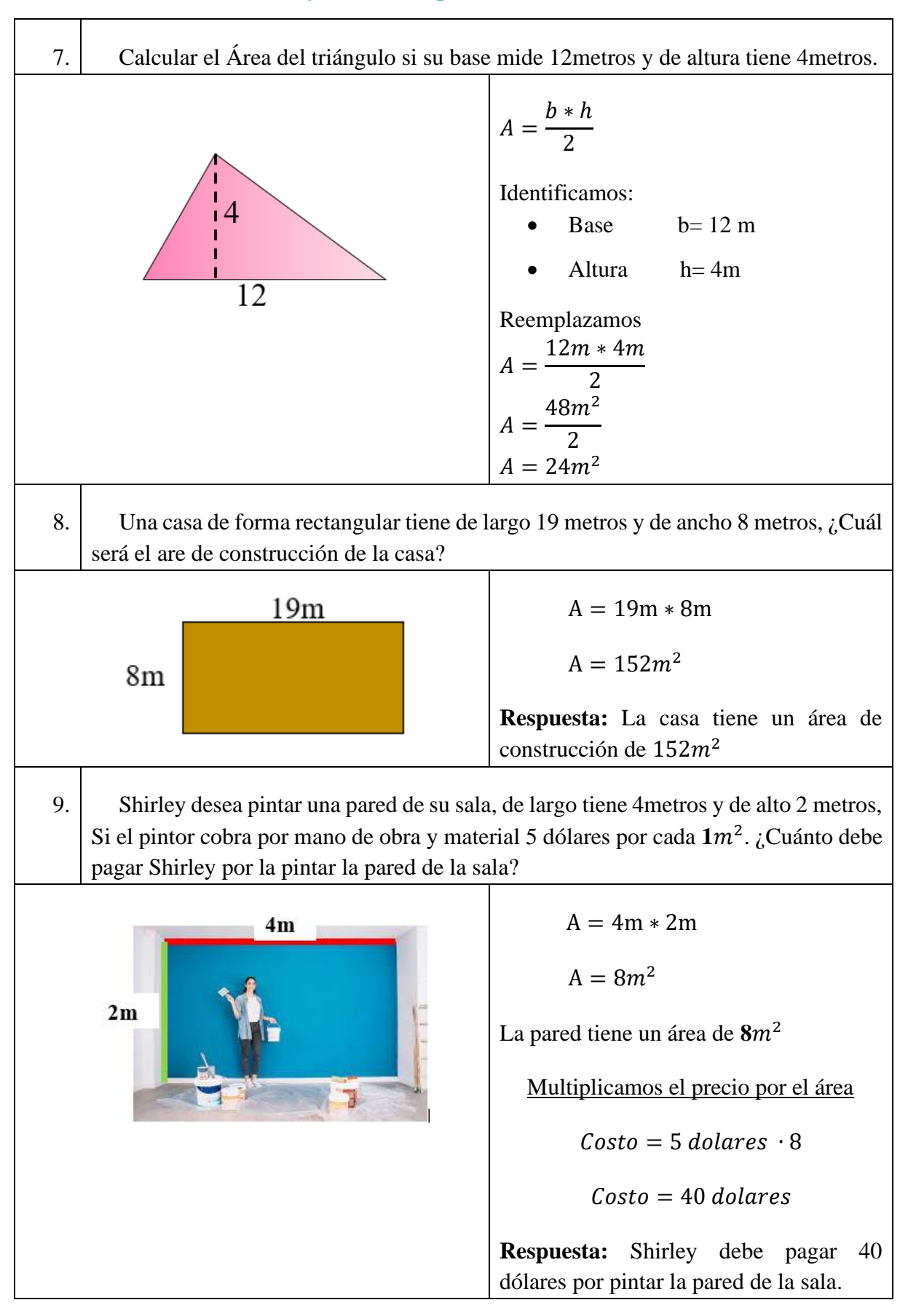

## **Ejercicios de aplicación con Áreas**

# **Proposición**

\_\_\_\_\_\_\_\_\_\_\_\_\_\_\_\_\_\_\_\_\_\_\_\_\_\_

<span id="page-36-0"></span>¿Qué es una proposición?

Una proposición es un enunciado que puede ser Verdadero o Falso, pero **NO** las dos cosas a la vez. Por esta razón, las preguntas, las órdenes y las exclamaciones no son proposicionales.

Por lo general, se representan por las letras del alfabeto desde la letra p.

Ejemplos:

## **a. Quito es la capital del Ecuador**

Esta expresión es una proposición porque se puede afirmar si es verdadero o falso que Quito es la capital del Ecuador.

## **b. ¿Cuál es la raíz cuadrada de 81?**

Esta expresión no es una proposición porque es una pregunta y por tanto no se puede afirmar si es verdadera o falsa.

### **c. 10+30= 45**

Esta expresión es una proposición porque se puede afirmar si es verdadero o falso que  $10+30=45$ .

# Proposición Simple

. . . . . . . . . . . . . . . Es aquella que se forma sin utilizar términos de enlace.

# Ejemplo:

- El 2 es factor del 4.
- La música clásica es la más antigua del mundo.
- La capital de Ecuador es Quito.
- El número -2 es un número entero.

# Proposición Compuestas

mediante conectivos lógicos. Es aquella que se forma a partir de dos o a más proposiciones simples que se relacionan

- Mi primo es ingeniero y licenciado.
- La raíz cuadrada de 36 es 6 o -6.
- Si tengo hambre, entonces cocino.
- El número 7 es mayor que 5 y menor que 9.

# <span id="page-37-0"></span>**Conectivos Lógicos**

Los conectivos lógicos son los términos de enlace que se utilizan para formar proposiciones compuestas.

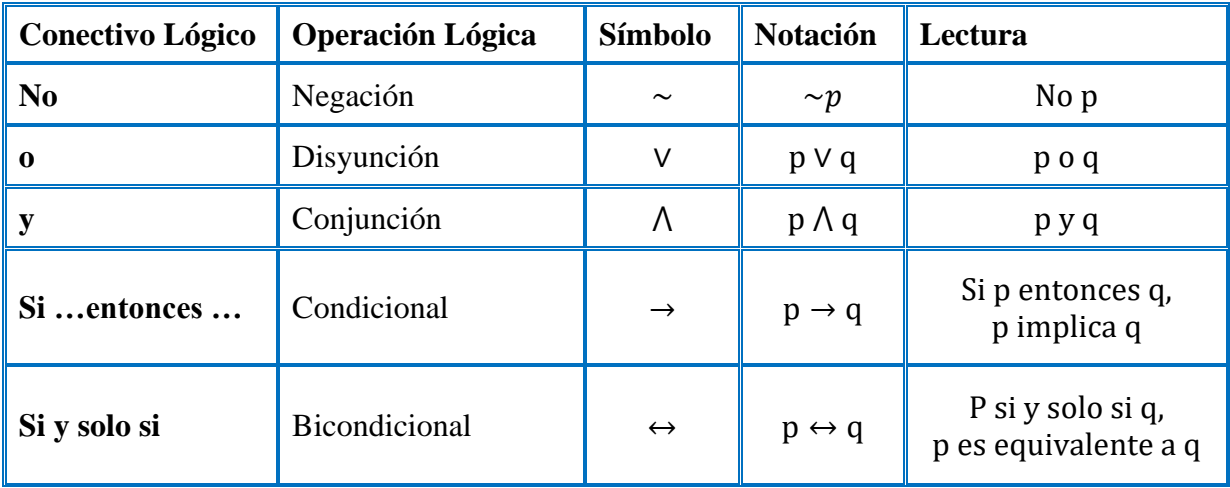

# **Operaciones Lógicas**

<span id="page-37-1"></span>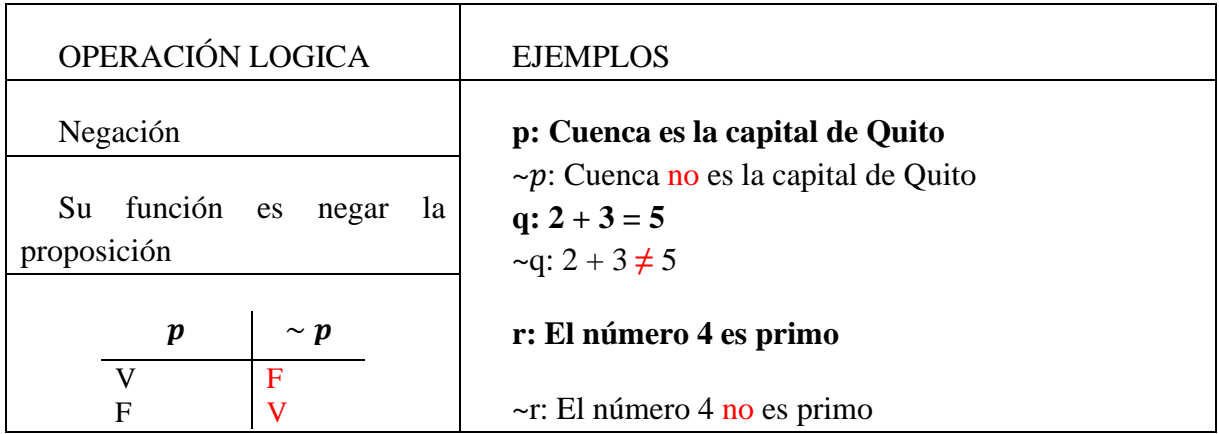

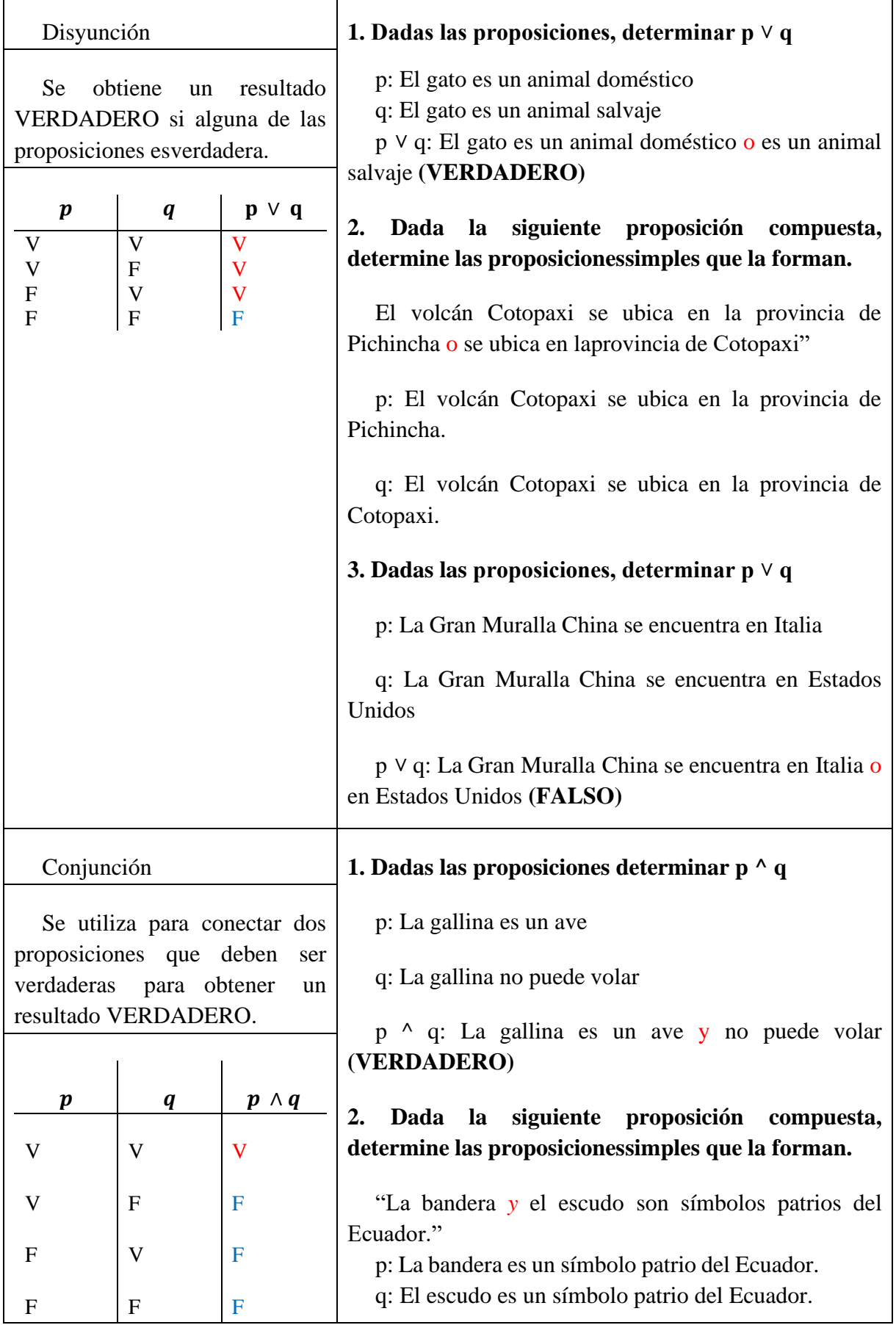

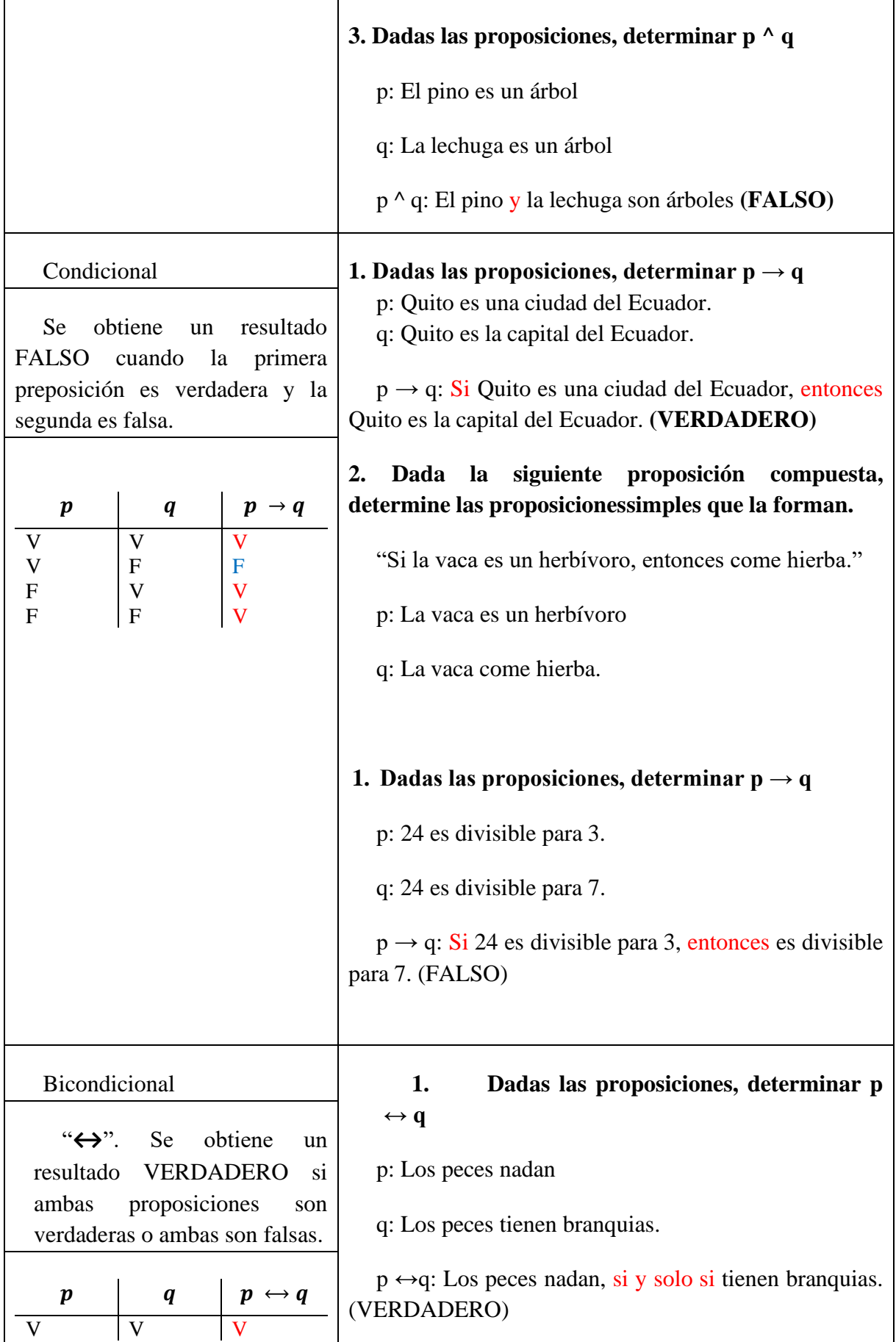

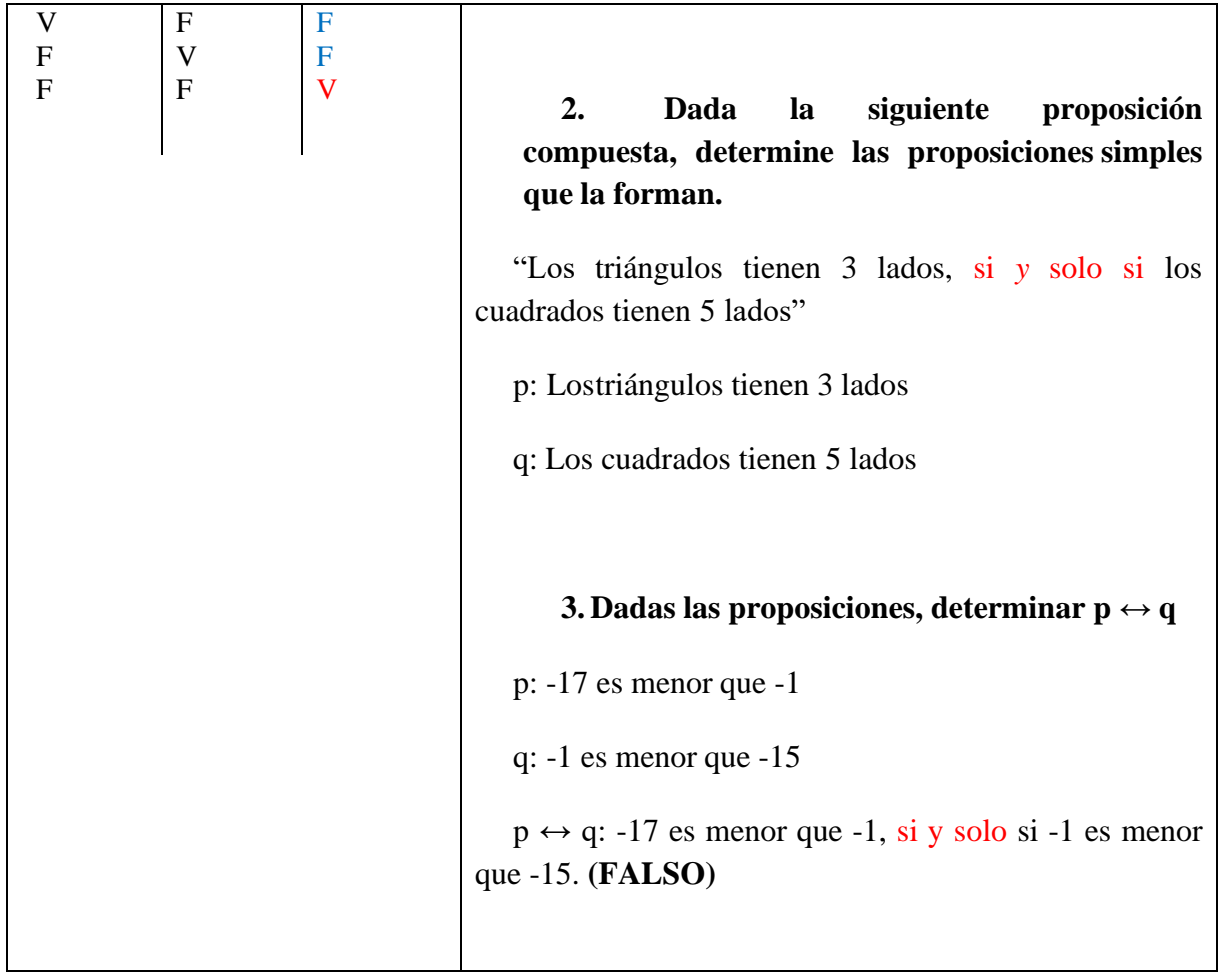

# **Aplicación de Tablas de Verdad**

<span id="page-40-0"></span>Evaluar la siguiente fórmula:  $(\mathbf{p} \leftrightarrow \mathbf{q}) \vee (\mathbf{p} \land \sim \mathbf{q})$ 

Como la fórmula lógica tiene 2 variables, p y q, el número de combinaciones posibles de los valores de verdad V y F, es  $2^2=4$  combinaciones:

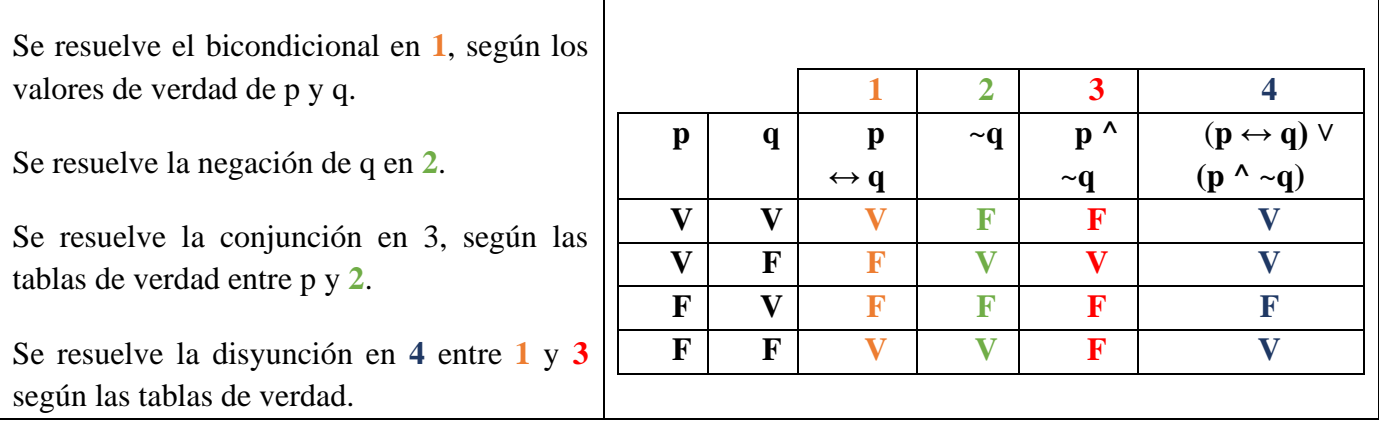

# **Conjuntos**

## <span id="page-41-0"></span>¿Qué es un conjunto?

Se llama conjunto a toda agrupación, colección o reunión de individuos (cosas, animales, personas o números) bien definidos que cumplen una propiedad determinada. A los objetos del conjunto se denominan **"elementos"**

Los conjuntos se pueden nombrar utilizando letras del alfabeto. Por ejemplo, puedes nombrar un conjunto como A, B, C, etc. Esta es una forma simple y conveniente de nombrar conjuntos, especialmente cuando hay varios conjuntos involucrados.

Los conjuntos también pueden recibir nombres descriptivos que reflejen su contenido o propósito. Por ejemplo, si tienes un conjunto que representa los días de la semana, podrías nombrarlo como "Días Semana". Si tienes un conjunto que representa los estudiantes de una clase, podrías nombrarlo como "Estudiantes Clase".

En algunos casos, los conjuntos pueden nombrarse utilizando símbolos matemáticos especiales. Por ejemplo, el conjunto de números naturales se denota como ℕ, el conjunto de números enteros se denota como ℤ, y el conjunto de números reales se denota como ℝ. Estos símbolos matemáticos se utilizan ampliamente en matemáticas y otras disciplinas científicas.

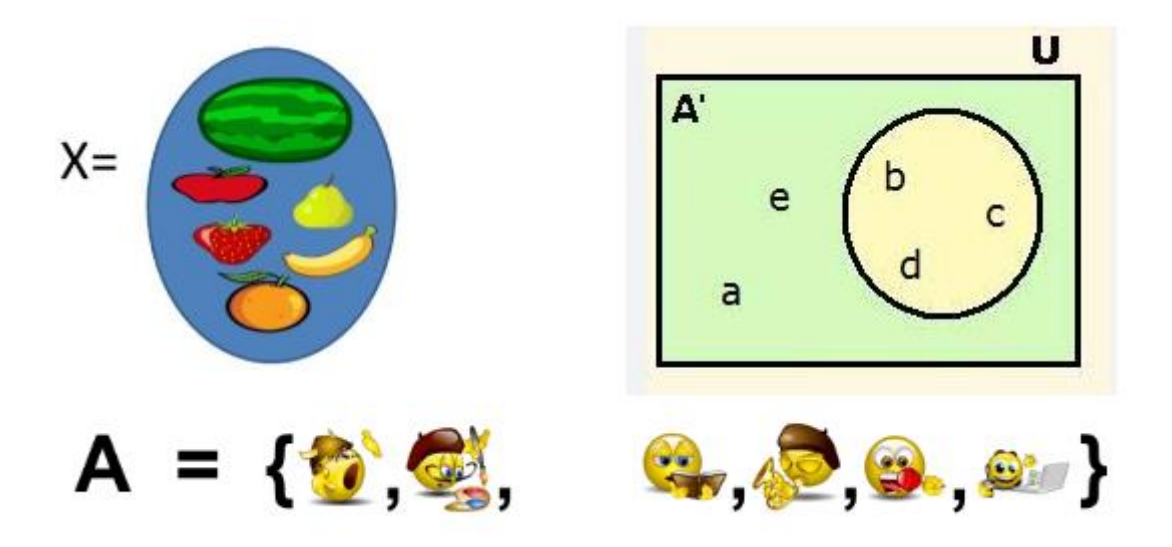

# **Formas de representar un conjunto**

<span id="page-42-0"></span>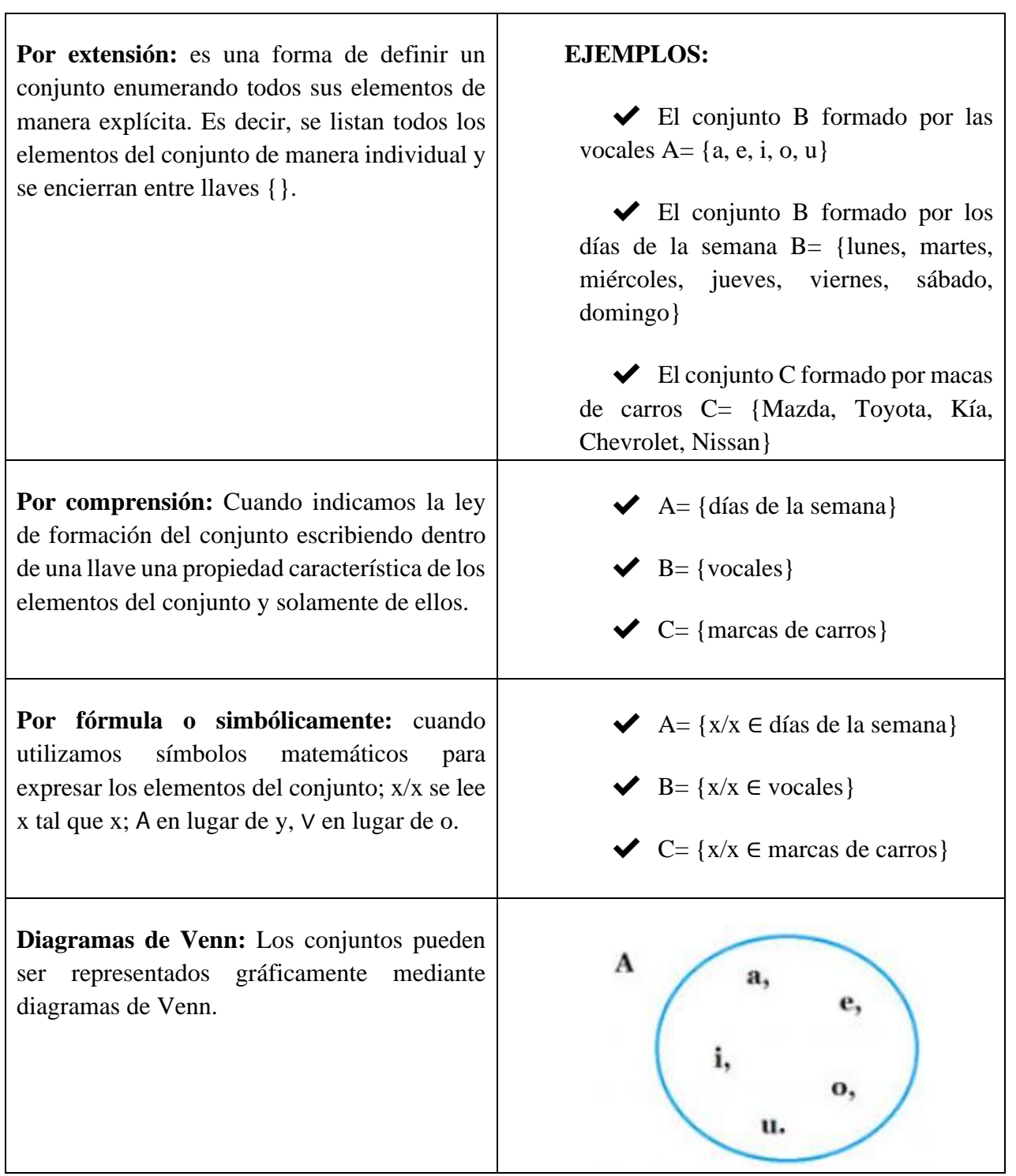

# **Clasificación de los conjuntos**

<span id="page-43-0"></span>Los conjuntos se clasifican según sus elementos, así:

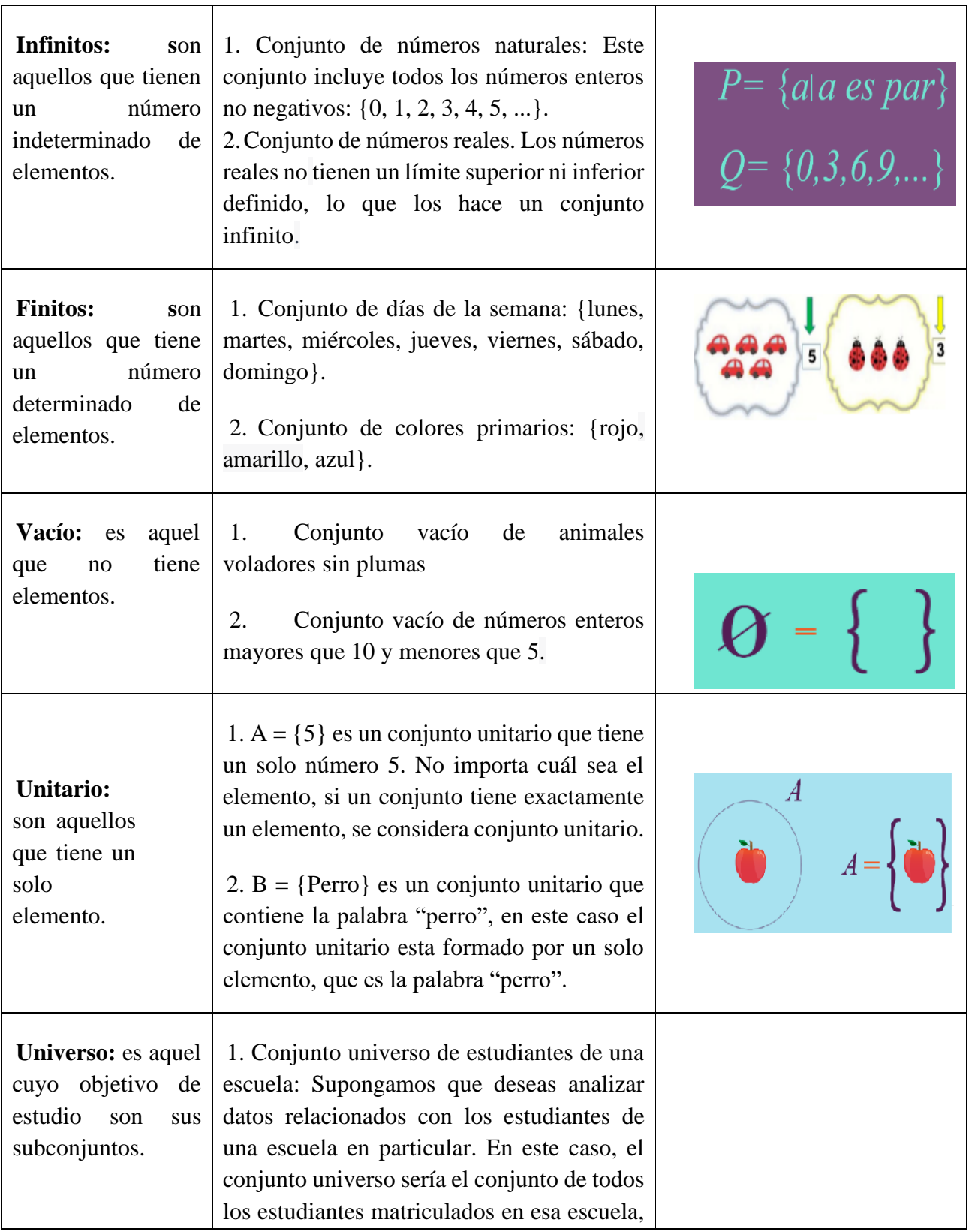

![](_page_44_Picture_126.jpeg)

1. Representar el conjunto Q cuyos elementos son los números enteros mayores o iguales a 1 y menores o iguales 10.

Las posibles representaciones del conjunto Q son:

![](_page_44_Picture_127.jpeg)

### **1. Clasificar los siguientes conjuntos en finito, infinito, vacío o unitario.**

a. El conjunto de los números naturales.

El conjunto de los N es infinito porque tiene un número indeterminado de elementos.

b. B= $\{-3,-2,-1,0,1,2\}$ 

El conjunto B es finito porque tiene un número determinado de elementos, es decir 6.

# **2. Determina, por extensión, cada conjunto a partir del siguiente diagrama de Venn.**

 $A = \{1,2,9,8\}$ 

![](_page_44_Figure_12.jpeg)

 $B = \{2,9\}$  $C = \{1,3, 5\}$  $D = \{4,6,7\}$  $U = \{0, 1, 2, 3, 4, 5, 6, 7, 8, 9, 10\}$ 

# **Operaciones entre conjuntos**

<span id="page-45-0"></span>Las operaciones entre conjuntos son: Unión, Intersección, Diferencia, Complemento y Diferencia Simétrica.

<span id="page-45-1"></span>**Unión** 

La **unión** de los conjuntos A y B es otro conjunto formado por todos los elementos que pertenecen a A o que pertenecen a B.

Se denota por: A ∪ B = { $x / x \in A \vee x \in B$ }

Propiedades de la Unión  $A \cup \emptyset = A$ A ∪ A=A  $A \cup U = U$  $A \cup B = B \cup A$ 

 $A \cup (B \cup C) = (A \cup B) \cup C$ 

![](_page_45_Picture_7.jpeg)

# Ejemplos

**1. Determina por extensión, los siguientes conjuntos si A= { -3,-2,-1,0,1,2,3}, B= {1,2,3,4,5} y C= {3,4,5,6,7}**

**a. A** ∪ **B**

A ∪ B=  $\{-3,-2,-1,0,1,2,3,4,5\}$ 

**b. B** ∪ **C**

B ∪ C=  $\{1,2,3,4,5,6,7\}$ 

**c. A** ∪ **C**

A ∪ C=  $\{-3,-2,-1,0,1,2,3,4,5,6,7\}$ 

![](_page_46_Figure_1.jpeg)

# **2. Determina por extensión, cada conjunto a partir del siguiente diagrama de Venn.**

# <span id="page-46-0"></span>**Intersección**

La **intersección** de los conjuntos A y B es otro conjunto formado por todos los elementos que pertenecen a A y a B simultáneamente.

Se denota por:  $A \cap B = \{x \mid x \in A \land x \in B\}$ 

Propiedades de la intersección

 $A \cap A = A$ 

 $A \cap B = B \cap A$ 

 $A \cap \emptyset = \emptyset$ 

 $A \cap (B \cap C) = (A \cap B) \cap C$ 

### **Ejercicios**

**Determine la intersección del conjunto A= {3, 4, 5,6} con el conjunto B= {4, 5, 6, 7, 8}.**

Comparamos los dos conjuntos, con lo que se establece que 4, 5 y 6 son los elementos comunes.

 $A \cap B = \{4, 5, 6\}$ 

![](_page_46_Figure_15.jpeg)

B

Ü

### **Determinar la intersección entre los siguientes conjuntos.**

## **A= {x/x = 3n -1** ∧ **n** ∈ **N} y B = { --2,-1,-0,1,2,3,4,5}**

Primero se determina por extensión el conjunto A. Para esto se reemplazan algunos números naturales n en la expresión x=3n-1, de donde se obtiene:

![](_page_47_Picture_161.jpeg)

### <span id="page-47-0"></span>**Diferencia**

La **diferencia** de los conjuntos A y B es otro conjunto formado por los elementos que pertenecen a A, pero no pertenecen a B.

Se denota por:  $A - B = \{x / x \in A \land x \notin B\}$ 

Propiedades de la Diferencia de conjuntos

- $A \emptyset = A$
- $A A = \emptyset$
- $A-B = \emptyset$  si solo si  $A \subseteq B$ .
- A -B= A si solo si A  $\cap$  B = Ø

 $A-B \neq B-A$ 

![](_page_47_Figure_14.jpeg)

![](_page_47_Figure_15.jpeg)

![](_page_47_Figure_16.jpeg)

### Ejercicios

### **Determine la diferencia entre los conjuntos A= {0, 2, 4, 6} y B= {4, 8, 12, 16}**

El conjunto A- B es el conjunto de elementos que pertenecen a A y que no pertenecen a B.

A- B=  $\{0,2,6\}$ .

![](_page_48_Figure_5.jpeg)

**Determinar por extensión, el conjunto A - B y representarlo en un diagrama de Venn teniendo en cuenta que A= { -1,0,1,2,3,4,5}, B= {1,2,4,8} y el conjunto Universal es U= {- 1,0,1,2,3,4,5,6,7,8}.**

El conjunto A- B es el conjunto de elementos que pertenecen a A y que no pertenecen a B.

B 6 Ŕ Ū

 $A-B = \{-1,0,3,5\}$ 

### <span id="page-48-0"></span>**Diferencia Simétrica**

La **diferencia** simétrica entre un conjunto A y un conjunto B pertenecen todos los elementos que pertenecen a A ∪ B, y que no pertenecen a A ∩ B.

Se denota como A Δ B. Simbólicamente lo expresamos:

 $A \Delta B = \{x / x \in A \cup B \land x \notin A \cap B\}$ 

Propiedades de Diferencia Simétrica.

 $A \Delta B = B \Delta A$ 

 $A \Delta B = (A \cup B) - (A \cap B)$ 

 $A \Delta B = (A-B) \cup (B-A)$ 

![](_page_48_Figure_18.jpeg)

# Ejercicios

Dados los conjuntos A=  $\{1,2,3,4,5\}$  y B =  $\{4,5,6,7,8\}$  Determinar el conjunto A  $\triangle$  B y **representar en un Diagrama de Venn.**

 **Primero:** Determinamos A ∪ B y A ∩ B

A ∪ B=  $\{1,2,3,4,5,6,7,8\}$ 

 $A \cap B = \{4,5\}$ 

**Finalmente**, se determina los elementos que pertenece a la unión y que no pertenece a la intersección.

 $A \Delta B = \{1,2,3,6,7,8\}$ 

![](_page_49_Figure_8.jpeg)

# <span id="page-49-0"></span>**Complemento**

El complemento de un conjunto A con respecto a un conjunto universal U es el conjunto formado por los elementos de U que no pertenecen a A:

$$
A^c = \{ x / x \in U \land x \notin A \}
$$

Representación del complemento de A en un Diagrama de Venn:

![](_page_49_Figure_13.jpeg)

Ejercicios

**Si U= {1,2,3,4,5,6,7,8,9} y A= {4,5,6,7}, determinar el complemento de A** 

![](_page_49_Figure_16.jpeg)

 $A^c = \{1,2,3,8,9\}$ 

# **Estadística**

![](_page_50_Figure_2.jpeg)

![](_page_51_Figure_1.jpeg)

![](_page_51_Figure_2.jpeg)

Población

## <span id="page-52-0"></span>**Variables Estadísticas**

![](_page_52_Figure_2.jpeg)

![](_page_52_Picture_123.jpeg)

### <span id="page-53-0"></span>**Herramientas de recolección de Datos**

La recolección de datos es el proceso mediante el cual, los investigadores capturan la información que requieren, siendo su fin llevar a cabo un estudio estadístico.

Los métodos más utilizados para la recolección de datos son: la encuesta y la entrevista.

## **Ejemplos:**

### **Determinar la población y muestra de los siguientes estudios de casos.**

**a)** Cuántas personas con discapacidad física hay en el Ecuador.

 **Población:** Personas con discapacidad en el Ecuador.

**Muestra:** Personas con discapacidad física en el Ecuador.

**b)** Estudiantes mujeres de 9no del Colegio Juan Montalvo.

**Población:** estudiantes del colegio Juan Montalvo

**Muestra:** estudiantes mujeres de 9 EGB en el colegio Juan Montalvo.

### **Determinar la población y la variable estadística de los siguientes estudios estadísticos.**

- **a)** Número de estudiantes varones que tiene el Colegio Juan Montalvo  **Población:** Estudiantes Colegio Juan Montalvo  **Variable estadística:** número de estudiantes varones
- **b)** Sexo de profesores del colegio Juan Montalvo.  **Población:** profesores del colegio Juan Montalvo.  **Variable estadística:** sexo (femenino – masculino)

### **Seleccione la respuesta correcta**

![](_page_54_Picture_141.jpeg)

En base a la siguiente tabla escoja una variable cualitativa y cuantitativa.

**Variable cuantitativa:** Profesión / **Variable cualitativa:** Número de casas

- **a. Variable cualitativa:** Número de casas/ **Variable cuantitativa:** Nombres y Apellidos
- **b. Variable cualitativa:** Profesión/ **Variable cuantitativa:** Número de casas
- **c. Variable cualitativa:** Estatura/ **Variable cuantitativa:** Número de casas

Opción correcta: **C** 

# **Tabla de Frecuencias**

<span id="page-54-0"></span>Una vez recogido los datos de un estudio estadístico se disponen en tablas en filas y columnas, las cuales permiten clasificar y organizar la información recogida.

Es una herramienta que permite la realización de los gráficos o diagramas estadísticos de una forma más fácil.

### <span id="page-54-1"></span>**Organización de Datos**

Para poder estudiar los datos con facilidad, es conveniente ordenarlos y agruparlos.

**Ejemplo:** En una encuesta realizada a 10 estudiantes del Colegio Juan Montalvo se obtuvieron los siguientes datos:

33,34,32,45,35,37,42,46,32,38

Escribimos los datos de menor a mayor sin repetirse:

![](_page_55_Picture_112.jpeg)

### <span id="page-55-0"></span>**Tipos de Frecuencia**

![](_page_55_Figure_4.jpeg)

Conceptos y símbolos que lo representan

### <span id="page-55-1"></span>**1. Frecuencia Absoluta**

Indica el número de veces que aparece o se repite un dato en el estudio estadístico.

### **Ejemplo:**

En una encuesta realizada a **10** colaboradores del Ministerio de Educación se obtuvieron los siguientes datos:

33, 36, 33, 47, 36, 39, 44, 47, 33, 39

![](_page_56_Picture_95.jpeg)

Total: es la suma de las frecuencias absolutas.

## **2. Frecuencia Absoluta Acumulada**

<span id="page-56-0"></span>Es la sumatoria de las frecuencias absolutas de todos los datos inferiores o iguales al valor considerado.

### **Ejemplo:**

En una encuesta realizada a **10** estudiantes del Colegio Juan Montalvo se obtuvieron los siguientes datos:

![](_page_56_Picture_96.jpeg)

![](_page_56_Picture_97.jpeg)

## **3. Frecuencia Relativa**

<span id="page-57-0"></span>Es el cociente entre la frecuencia absoluta y el número total de datos. Para ello debe aplicar la siguiente fórmula:

$$
Frecuencia\ Relativa = \frac{Frecuencia\ Absoluta}{Total}
$$

## **Ejemplo:**

En una encuesta realizada a **10** colaboradores de la Universidad Estatal de Bolívar se obtuvieron los siguientes datos:

![](_page_57_Picture_191.jpeg)

![](_page_57_Picture_192.jpeg)

## **4. Frecuencia Relativa Acumulada**

<span id="page-57-1"></span>Es la sumatoria de las frecuencias absolutas de todos los datos inferiores o iguales al valor considerado.

# <span id="page-57-2"></span>**Ejemplo:**

En una encuesta realizada a **10** colaboradores del Ministerio de Salud se obtuvieron los siguientes datos:

32, 35, 32, 46, 35, 38, 43, 46, 32, 38

![](_page_58_Picture_86.jpeg)

# **Ejemplo:**

Organizar los siguientes datos en una tabla de frecuencias y hallar:

- ➢ **Frecuencia absoluta**
- ➢ **Frecuencia absoluta acumulada**
- ➢ **Frecuencia relativa**
- ➢ **Frecuencia relativa acumulada**

![](_page_58_Picture_87.jpeg)

![](_page_58_Picture_88.jpeg)

# **Medidas de Tendencia Central para datos no agrupados**

## <span id="page-59-1"></span><span id="page-59-0"></span>**La Media Aritmética**

Conocida como promedio es una de las medidas más utilizadas para la caracterización de una variable. Se ubica en el centro de las observaciones. La media de un conjunto de datos se obtiene a través de la expresión:

$$
\bar{X} = \frac{x_1 + x_2 + x_3 + x_4 + \dots + x_n}{N}
$$

Gráficamente la media se ubica en el centro de las observaciones:

![](_page_59_Figure_6.jpeg)

### <span id="page-59-2"></span>**La Mediana**

Es el valor que divide al conjunto de observaciones en dos partes porcentualmente iguales, se representa por ( Me ). Al igual que la media la mediana no necesariamente es parte del conjunto de datos. Para calcular la mediana primero se ordena los datos de menor a mayor y se toma el valor central, bajo las siguientes consideraciones:

- Si el número de datos es impar se toma exactamente el valor central.
- Si el número de datos es par se toma el promedio de los dos valores centrales.

Gráficamente la mediana es el valor que ocupa la posición central:

![](_page_60_Figure_1.jpeg)

También se entiende que la mediana es el punto que separa en el 50 % de datos al lado izquierdo de la mediana y el 50 % de datos al lado derecho de la mediana, como ilustra el siguiente gráfico:

![](_page_60_Figure_3.jpeg)

# <span id="page-60-0"></span>**La Moda ( Mo )**

La moda de un conjunto de datos no agrupados es el dato que más se repite o de mayor frecuencia, se representa como (Mo ). Bajo los siguientes requerimientos:

• Cuando en un conjunto de datos ordenados hay dos datos con la misma frecuencia, la moda son esos dos datos y se dice que el conjunto de datos es bimodal.

• En el caso de que exista varios datos con igual frecuencia que se repita se dice que el conjunto de datos es polimodal.

• Si no hay datos que se repita se dice que no hay moda en ese conjunto de datos. Gráficamente la moda es el valor que más se repite de un conjunto de datos:

![](_page_60_Figure_9.jpeg)

# **Ejemplo:**

Determinar las medidas de tendencia central (media, mediana y moda) del siguiente ejercicio:

El profesor de deportes registró el tiempo que sus estudiantes se demoraban haciendo los ejercicios relacionados con unas pruebas físicas específicas. A continuación, se presenta el registro de datos obtenidos en la tabla adjunta:

![](_page_61_Picture_4.jpeg)

Para determinar las medidas de tendencia central primero se ordena los datos registrados de menor a mayor de la siguiente manera:

Para la media aritmética se suma todos los valores y se divide para el número total de datos:

$$
x+ = \frac{18+18+19+19+20+21+21+22+23+23+23+24+25+25+26+27+27+28+28+30+30+31+31+32}{24}
$$

 $=\frac{34}{24}$  = 24,625 minutos

Para la mediana como los datos están ordenados de forma ascendente y el número de datos es par se toma la media aritmética de los dos valores centrales, en este caso los números 24 y  $25 \text{ Me} = \frac{24+25}{2} = 24.5 \text{ minutes}$ 

Para la moda se puede observar que hay un valor que se repite tres veces:

 $Mo = 23$  minutos

18 18 19 19 20 21 21 22 23  $24$ 25 25 26 27 27 28 28 30 30 31 31 32

![](_page_62_Figure_1.jpeg)

Las medidas de tendencia central gráficamente se muestran a continuación:

En la gráfica se observa:

 $\checkmark$  Media: Se ubica aproximadamente en la parte central del conjunto de datos.

 $\checkmark$  Mediana: Es la que divide en un 50 % de datos a la izquierda y 50 % de datos a la derecha de dicho valor.

✓ Moda: Es el valor que más se repite o más alta frecuencia tiene en el conjunto de datos.

### **Gráficos Estadísticos**

<span id="page-62-0"></span>Son las formas que se representan los datos que se encuentran en tablas estadísticas y con ello realizar el informe (interpretación) con mayor facilidad mediante gráficos estadísticos.

### **Gráficas estadísticas para datos no agrupados**

<span id="page-62-1"></span>**Diagrama de Barras** 

Se utiliza para presentar datos cualitativos o datos cuantitativos de tipo discreto.

En el eje horizontal se ubican las variables y en el eje vertical, las frecuencias.

![](_page_62_Picture_13.jpeg)

# EJEMPLO:

De un estudio de investigación realizada en forma aleatoria de 80 personas de 12 a 20 años se registraron los programas de televisión más vistos.

![](_page_63_Picture_119.jpeg)

 La información recogida en la tabla se representarse con una gráfica de barras rectangulares, cada columna se levanta hasta la frecuencia absoluta que le corresponde.

![](_page_63_Figure_5.jpeg)

# **Diagrama Circular**

El gráfico o diagrama de sectores o circular permite representar porcentualmente las frecuencias de variables cualitativas o cuantitativas.

Ejemplo:

El gráfico de sectores representa los programas de televisión más vistos.

![](_page_63_Figure_10.jpeg)

# **Diagrama de Líneas**

Muestran un conjunto de puntos conectados mediante una sola línea. Se usan principalmente para mostrar las variaciones de una o más variables estadísticas con respecto al cambio de otra variable, comúnmente el tiempo.

### EJEMPLO:

El número de estudiantes matriculados en los primeros grados de un colegio desde 1995 hasta 2011 se muestran en la siguiente Tabla.

![](_page_64_Picture_103.jpeg)

El diagrama de líneas correspondiente a dicha Tabla es:

![](_page_64_Figure_7.jpeg)

### **Pictograma**

Un pictograma es la representación de datos usando imágenes o símbolos. Lo más relevante en un pictograma es la clave o leyenda, misma que indica qué representa el símbolo.

### **¿Cómo se realiza un pictograma?**

Para esto, se presenta la siguiente tabla de ejemplo en la cual se encuentra la cantidad de horas utilizadas en cada una de las actividades en un día de supervisor de operaciones en una fábrica de vehículos.

![](_page_64_Picture_104.jpeg)

Luego se selecciona un símbolo representativo, en este caso un reloj de arena. A continuación, se analiza los datos y se da el valor al símbolo, este será colocado como leyenda. Finalmente, se crea el pictograma.

Para el ejemplo se considera que un reloj de arena representa dos horas de la actividad del estudiante.

![](_page_65_Picture_86.jpeg)

### **Gráficas estadísticas para datos agrupados**

<span id="page-65-0"></span>Para hacer la representación gráfica de datos agrupados en clases, se utilizan los histogramas y los polígonos de frecuencias.

Los histogramas se utilizan cuando la variable cuantitativa es continua.

Para construir un histograma se siguen estos pasos.

- 1. Los valores de la variable cuantitativa se agrupan en intervalos
- 2. Se dibujan los extremos de las clases sobre el eje de abscisas.

3. Se construyen rectángulos juntos como intervalos exista en la tabla, cuyas bases son la amplitud del intervalo. Si son todas iguales, las alturas son proporcionales a las frecuencias absolutas.

## **Ejemplo**

Construir un histograma con los datos de la tabla adjunta referidos a las horas que navegan mensualmente por internet 60 estudiantes. ¿Cuántos estudiantes navegan 50 horas o más?

![](_page_66_Figure_4.jpeg)

Del gráfico de histograma de frecuencias se obtiene que el número de estudiantes que navegan por internet 50 horas o más son =  $18 + 24 + 9 = 51$  estudiantes.

### **Polígono de frecuencias**

Un polígono de frecuencias: se forma uniendo los puntos medios de las barras de un histograma en su parte superior mediante segmentos, se obtiene una línea poligonal llamada polígono de frecuencias. Sobre el eje horizontal se colocan las marcas de clase o puntos medios.

### Ejemplo:

Representar, en un polígono de frecuencias, el histograma del ejemplo anterior y responder. ¿Cuántos estudiantes navegan por internet de 55 a menos de 60 horas?

![](_page_66_Figure_10.jpeg)

Del polígono de frecuencias se observa que 24 estudiantes navegan por internet de 55 a menos de 60 horas.

# <span id="page-67-0"></span>**Bibliografía**

- Matemáticas profe Alex. (2017). Operaciones combinadas con números enteros | Suma, resta, multiplicación, división y paréntesis. <https://www.youtube.com/watch?v=UbqjPCAjUfg&t=45s>
- Mc Graw Hill (2015) Introducción a la estadística segunda edición. <https://revistachilenadeanestesia.cl/medidas-de-posicion-central-y-de-dispersion/>
- Medium. (23 de noviembre de 2017). Teoría de conjuntos. [https://medium.com/@matematicasdiscretaslibro/cap%C3%ADtulo-7-teoria-de](https://medium.com/@matematicasdiscretaslibro/cap%C3%ADtulo-7-teoria-de-conjuntos-5ef84ea70025)[conjuntos-5ef84ea70025](https://medium.com/@matematicasdiscretaslibro/cap%C3%ADtulo-7-teoria-de-conjuntos-5ef84ea70025)
- MINEDUC, (2019-2020). Matemática Básica Superior. Quito. Offset Abad.
- Ministerio de Educación. (2019) Campaña de Alfabetización, Educación Básica y Bachillerato Monseñor Leonidas Proaño. Todos ABC. [https://educacion.gob.ec/wp](https://educacion.gob.ec/wp-content/uploads/downloads/2019/01/MATEMATICA-BASICA-SUPERIOR.pdf)[content/uploads/downloads/2019/01/MATEMATICA-BASICA-SUPERIOR.pdf](https://educacion.gob.ec/wp-content/uploads/downloads/2019/01/MATEMATICA-BASICA-SUPERIOR.pdf)
- Ministerio de Educación. (2010) Libro de Matemática 8 EGB. Ministerio de Educación. Pdf.<https://librosministerio.com/matematicas-8-primaria/>
- Ministerio de Educación. (2019) Campaña de Alfabetización, Educación Básica y Bachillerato Monseñor Leonidas Proaño. Todos ABC. [https://educacion.gob.ec/wp](https://educacion.gob.ec/wp-content/uploads/downloads/2019/01/MATEMATICA-BASICA-SUPERIOR.pdf)[content/uploads/downloads/2019/01/MATEMATICA-BASICA-SUPERIOR.pdf](https://educacion.gob.ec/wp-content/uploads/downloads/2019/01/MATEMATICA-BASICA-SUPERIOR.pdf)
- Quiñones, G. (2016). Potenciación de números enteros definición y ejercicios. QuidiMat Matematica Guillermo.<https://www.youtube.com/watch?v=oDtQ8K3r1Cs>
- Rodó,P. (2020). Números racionales. Economipedia. Obtenido de: <https://economipedia.com/definiciones/numeros-racionales.html>
- Santillana, (2010). Matemática Alto Rendimiento. Octavo, Quito, Ecuador
- Zita, Ana. (29 de diciembre de 2020). Números Enteros. <https://www.todamateria.com/numeros-enteros/>